# Package 'DiffBind'

October 17, 2017

<span id="page-0-0"></span>Type Package

Version 2.4.8

Title Differential Binding Analysis of ChIP-Seq Peak Data

Author Rory Stark<rory.stark@cruk.cam.ac.uk>, Gord Brown <gdbzork@gmail.com>

Maintainer Rory Stark<rory.stark@cruk.cam.ac.uk>

Description Compute differentially bound sites from multiple ChIP-seq experiments using affinity (quantitative) data. Also enables occupancy (overlap) analysis and plotting functions.

License Artistic-2.0

LazyLoad yes

Depends R (>= 3.3.0), GenomicRanges, SummarizedExperiment

Imports RColorBrewer, amap, edgeR, gplots, grDevices, limma, GenomicAlignments, locfit, stats, utils, IRanges, zlibbioc, lattice, systemPipeR, tools, Rcpp, dplyr, ggplot2, BiocParallel, parallel, S4Vectors, Rsamtools, DESeq2, methods, graphics, ggrepel

Suggests DESeq, BiocStyle, testthat

Enhances rgl, XLConnect

LinkingTo Rsamtools  $(>= 1.19.38)$ , Rcpp

Collate core.R parallel.R counts.R contrast.R analyze.R io.R helper.R utils.R RcppExports.R cpp\_wrapper.R DBA.R

biocViews Sequencing, ChIPSeq, DifferentialPeakCalling

NeedsCompilation yes

# R topics documented:

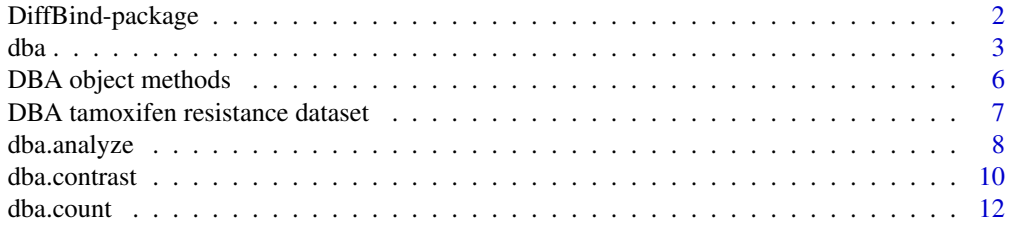

# <span id="page-1-0"></span>2 DiffBind-package

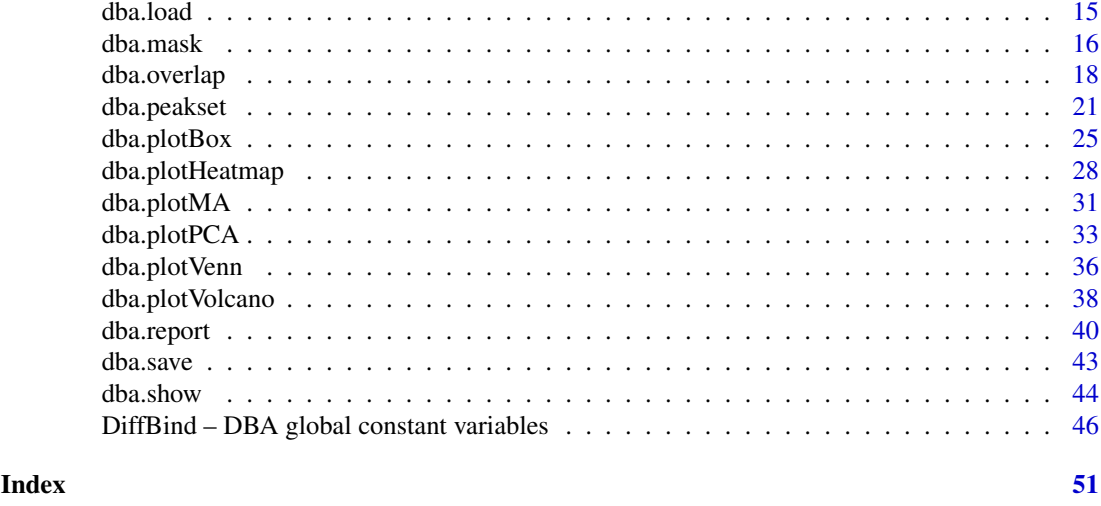

# DiffBind-package *Differential Binding Analysis of ChIP-seq peaksets*

# <span id="page-1-1"></span>Description

Differential binding analysis of ChIP-seq peaksets

#### Details

Computes differentially bound sites from multiple ChIP-seq experiments using affinity (quantitative) data. Also enables occupancy (overlap) analysis and plotting functions. Entry Points:

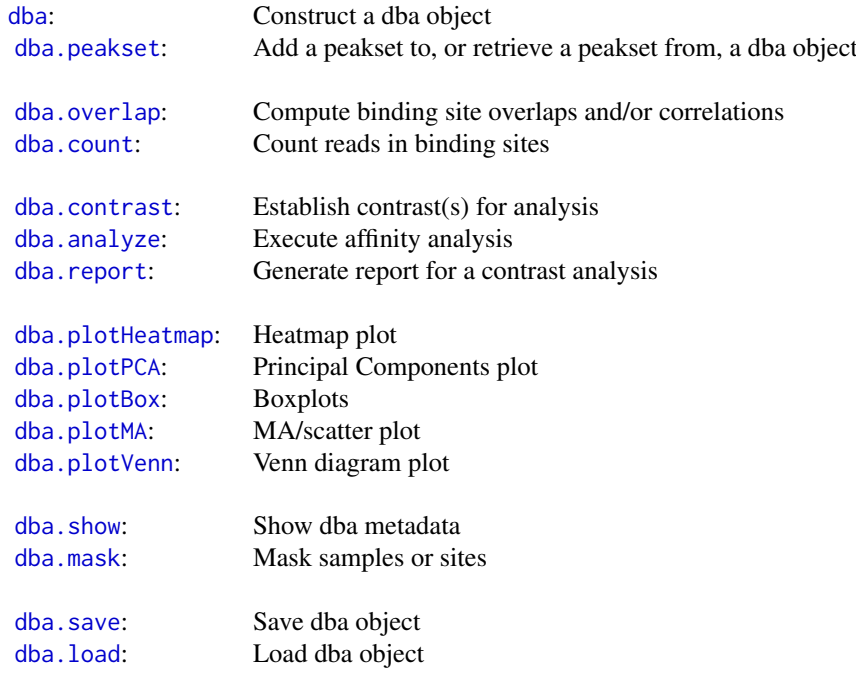

<span id="page-2-0"></span>dba 3

## Author(s)

Rory Stark <rory.stark @at@ cruk.cam.ac.uk> and Gord Brown <gdbzork @at@ gmail.com>

<span id="page-2-1"></span>dba *Construct a DBA object*

## Description

Constructs a new DBA object from a sample sheet, or based on an existing DBA object

## Usage

```
dba(DBA,mask, minOverlap=2,
   sampleSheet="dba_samples.csv",
   config=data.frame(RunParallel=TRUE, reportInit="DBA", DataType=DBA_DATA_GRANGES,
                      AnalysisMethod=DBA_DESEQ2, minQCth=15, fragmentSize=125,
                      bCorPlot=FALSE, th=0.05, bUsePval=FALSE),
    peakCaller="raw", peakFormat, scoreCol, bLowerScoreBetter,
    filter, skipLines=0,
   bAddCallerConsensus=FALSE,
   bRemoveM=TRUE, bRemoveRandom=TRUE,
   bSummarizedExperiment=FALSE,
   bCorPlot, attributes)
```
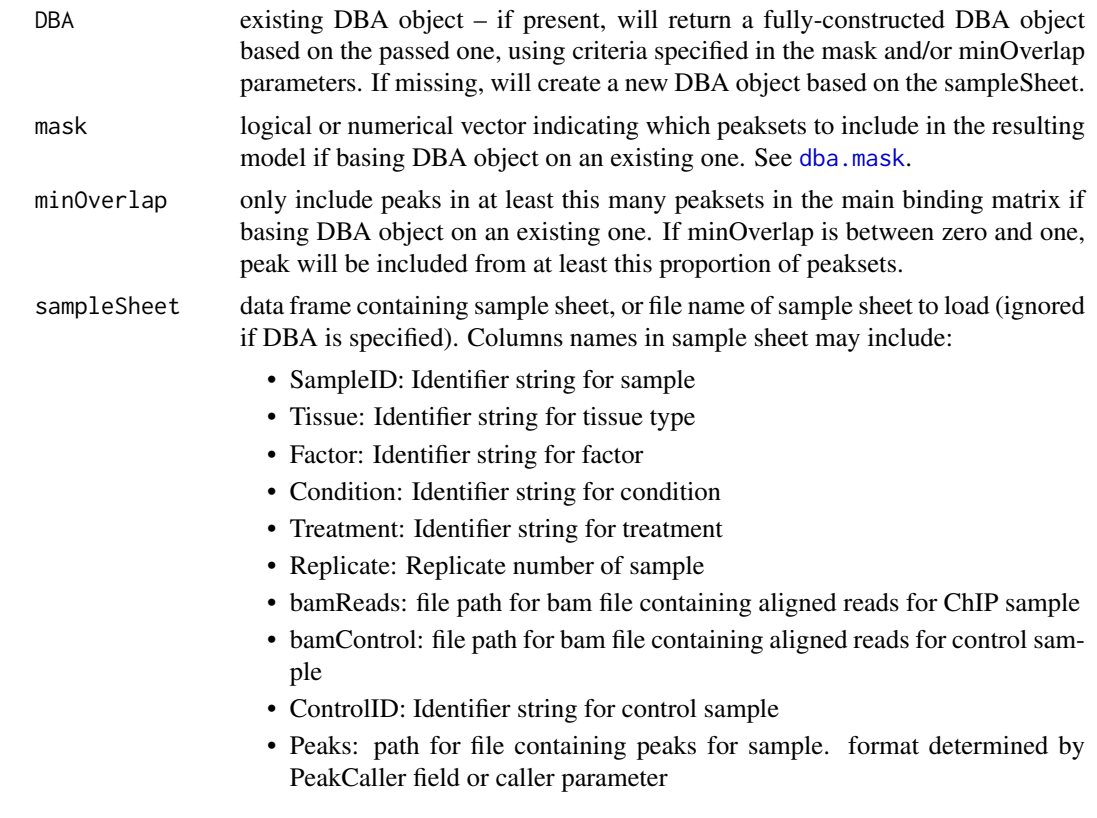

- <span id="page-3-0"></span>• PeakCaller: Identifier string for peak caller used. If Peaks is not a bed file, this will determine how the Peaks file is parsed. If missing, will use default peak caller specified in caller parameter. Possible values:
	- "raw": text file file; peak score is in fourth column
	- "bed": .bed file; peak score is in fifth column
	- "narrow": default peak.format: narrowPeaks file
	- "macs": MACS .xls file
	- "swembl": SWEMBL .peaks file
	- "bayes": bayesPeak file
	- "peakset": peakset written out using pv.writepeakset
	- "fp4": FindPeaks v4
- PeakFormat: string indicating format for peak files; see PeakCaller and [dba.peakset](#page-20-1)
- ScoreCol: column in peak files that contains peak scores
- LowerBetter: logical indicating that lower scores signify better peaks
- Counts: file path for externally computed read counts; see [dba.peakset](#page-20-1) (counts parameter)

For sample sheets loaded from a file, the accepted formats are comma-separated values (column headers, followed by one line per sample), or Excel-formatted spreadsheets (.xls or .xlsx extension). Leading and trailing white space will be removed from all values, with a warning.

config data frame containing configuration options, or file name of config file to load when constructing a new DBA object from a sample sheet. NULL indicates no config file. Relevant fields include:

- RunParallel: logical indicating if counting and analysis operations should be run in parallel using multicore by default.
- DataType: default class for peaks and reports (DBA\_DATA\_GRANGES, DBA\_DATA\_RANGEDDATA, or DBA\_DATA\_FRAME).
- ReportInit: string to append to the beginning of saved report file names.
- AnalysisMethod: either DBA\_DESEQ2 or DBA\_EDGER.
- bCorPlot: logical indicating that a correlation heatmap should be plotted automatically
- th: default threshold for reporting and plotting analysis results.
- bUsePval: logical, default indicating whether to use FDR (FALSE) or pvalues (TRUE).
- minQCth: numeric, for filtering reads based on mapping quality score; only reads with a mapping qulity score gretaer than or equal to this will be counted.
- fragmentSize: numeric with mean fragment size. Reads will be extended to this length before counting overlaps. May be a vector of legnths, one for each sample.
- peakCaller if a sampleSheet is specified, the default peak caller that will be used if the PeakCaller column is absent.
- peakFormat if a sampleSheet is specified, the default peak file format that will be used if the PeakFormat column is absent.
- scoreCol if a sampleSheet is specified, the default column in the peak files that will be used for scoring if the ScoreCol column is absent.

<span id="page-4-0"></span>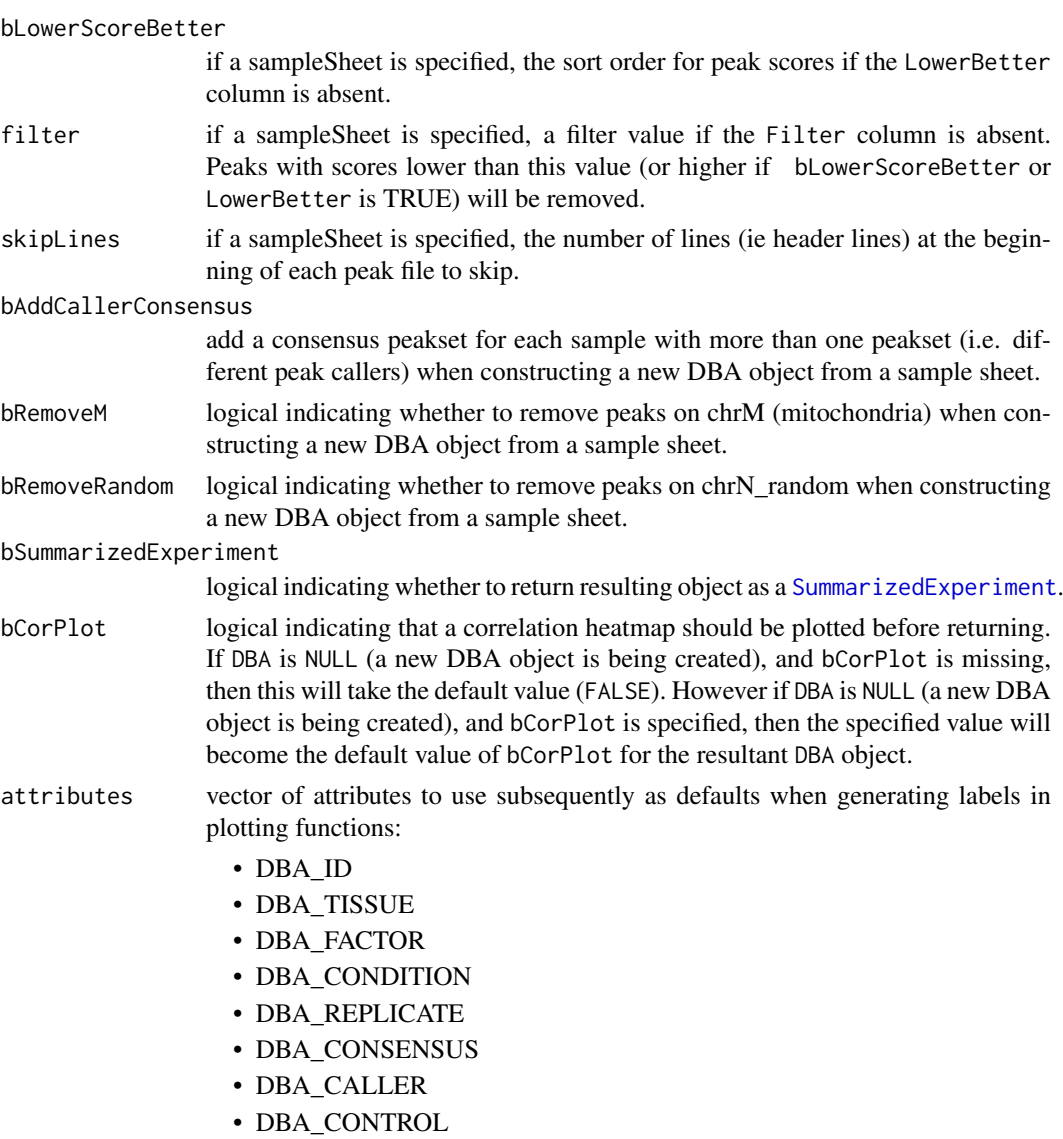

#### Details

MODE: Construct a new DBA object from a samplesheet:

dba(sampleSheet, config, bAddCallerConsensus, bRemoveM, bRemoveRandom, attributes)

MODE: Construct a DBA object based on an existing one:

dba(DBA, mask, attributes)

MODE: Convert a DBA object to a SummarizedExperiment object:

dba(DBA, bSummarizedExperiment=TRUE)

## Value

DBA object

# Author(s)

Rory Stark and Gordon Brown

#### See Also

[dba.peakset](#page-20-1), [dba.show](#page-43-1)

#### Examples

```
# Create DBA object from a samplesheet
setwd(system.file("extra", package="DiffBind"))
tamoxifen <- dba(sampleSheet="tamoxifen.csv")
tamoxifen
tamoxifen <- dba(sampleSheet="tamoxifen_allfields.csv")
tamoxifen
tamoxifen <- dba(sampleSheet="tamoxifen_allfields.csv",config="config.csv")
tamoxifen
#Create a DBA object with a subset of samples
data(tamoxifen_peaks)
Responsive <- dba(tamoxifen,tamoxifen$masks$Responsive)
Responsive
# change peak caller but leave peak format the same
setwd(system.file("extra", package="DiffBind"))
tamoxifen <- dba(sampleSheet="tamoxifen.csv", peakCaller="macs",
                 peakFormat="raw", scoreCol=5 )
dba.show(tamoxifen, attributes=c(DBA_TISSUE,DBA_CONDITION,DBA_REPLICATE,DBA_CALLER))
# Convert DBA object to SummarizedExperiment
data(tamoxifen_counts)
sset <- dba(tamoxifen,bSummarizedExperiment=TRUE)
sset
```
DBA object methods *Standard S3 methods for DBA object*

#### Description

Standard S3 methods for DBA object.

#### Usage

```
## S3 method for class 'DBA'
print(x, \ldots)## S3 method for class 'DBA'
summary(object, ...)
## S3 method for class 'DBA'
plot(x, \ldots)
```
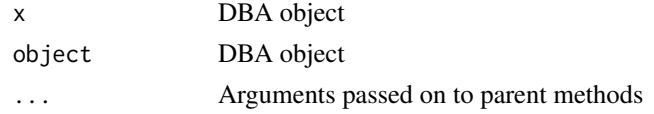

<span id="page-5-0"></span>

#### <span id="page-6-0"></span>Details

S3 methods for DBA object from the [DiffBind](#page-1-1) package.

DBA objects are usually constructed using the [dba](#page-2-1) function.

## Author(s)

Rory Stark

#### Examples

```
data(tamoxifen_peaks)
tamoxifen
data(tamoxifen_counts)
tamoxifen
```
DBA tamoxifen resistance dataset

*Tamoxifen resistance dataset used for DBA examples*

#### Description

Tamoxifen resistance dataset used for DBA examples

#### Usage

data(tamoxifen\_peaks)

data(tamoxifen\_counts)

data(tamoxifen\_analysis)

## Arguments

tamoxifen\_peaks

load tamoxifen resistance dataset DBA object with peak (occupancy) data

tamoxifen\_counts

load tamoxifen resistance dataset DBA object with count (affinity) data

tamoxifen\_analysis

load tamoxifen resistance dataset DBA object with count (affinity) data and edgeR-based differential binding analysis results

#### Details

The tamoxifen resistance dataset is used for the DBA vignette and man page examples.

## Value

loads a DBA object named tamoxifen

## Author(s)

Rory Stark

## Examples

```
data(tamoxifen_peaks)
tamoxifen
data(tamoxifen_counts)
plot(tamoxifen)
data(tamoxifen_analysis)
dba.plotMA(tamoxifen)
```
<span id="page-7-1"></span>dba.analyze *Perform differential binding affinity analysis*

## Description

Performs differential binding affinity analysis

## Usage

```
dba.analyze(DBA, method=DBA$config$AnalysisMethod,
            bSubControl=TRUE, bFullLibrarySize=TRUE, bTagwise=TRUE,
            filter=0, filterFun=max,
            bCorPlot=DBA$config$bCorPlot,
            bReduceObjects=TRUE,
            bParallel=DBA$config$RunParallel)
```
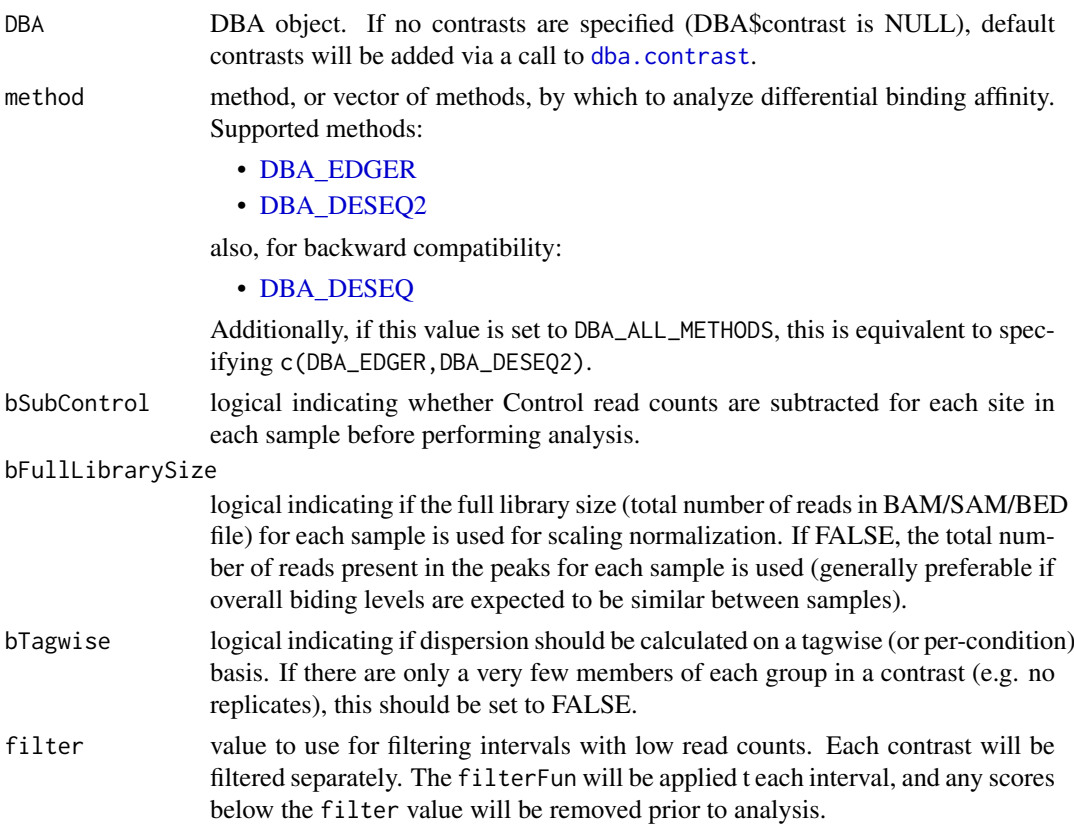

<span id="page-7-0"></span>

<span id="page-8-0"></span>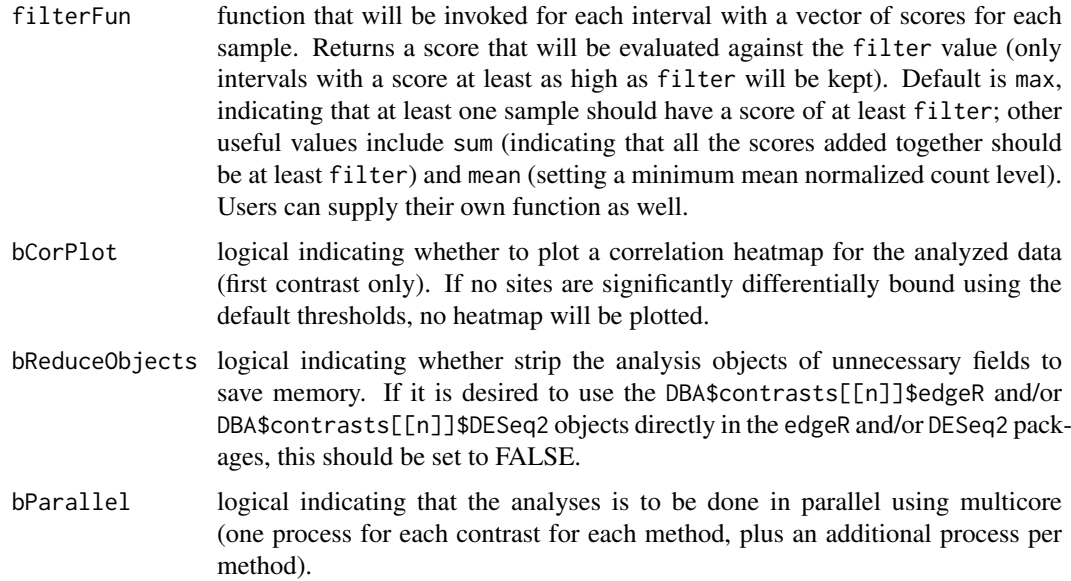

#### Details

See the DBA User Guide for more details on how the edgeR and DESeq2 analyses are carried out.

## Value

DBA object with results of analysis added to DBA\$contrasts.

#### Note

If there is a blocking factor for the contrast(s) specified using a previous call to [dba.contrast](#page-9-1), a multi-factor analysis will automatically be carried out in addition to a single factor analysis.

## Author(s)

Rory Stark

#### See Also

[dba.contrast](#page-9-1), [dba.report](#page-39-1)

## Examples

data(tamoxifen\_counts)

```
tamoxifen <- dba.analyze(tamoxifen)
tamoxifen
data(tamoxifen_counts)
tamoxifen <- dba.contrast(tamoxifen,categories=DBA_CONDITION,block=tamoxifen$masks$MCF7)
tamoxifen <- dba.analyze(tamoxifen,method=DBA_ALL_METHODS)
tamoxifen
```
<span id="page-9-1"></span><span id="page-9-0"></span>

# Description

Sets up contrasts for differential binding affinity analysis

# Usage

```
dba.contrast(DBA, group1, group2=!group1, name1="group1", name2="group2",
             minMembers=3, block, bNot=FALSE,
             categories=c(DBA_TISSUE,DBA_FACTOR,DBA_CONDITION,DBA_TREATMENT))
```
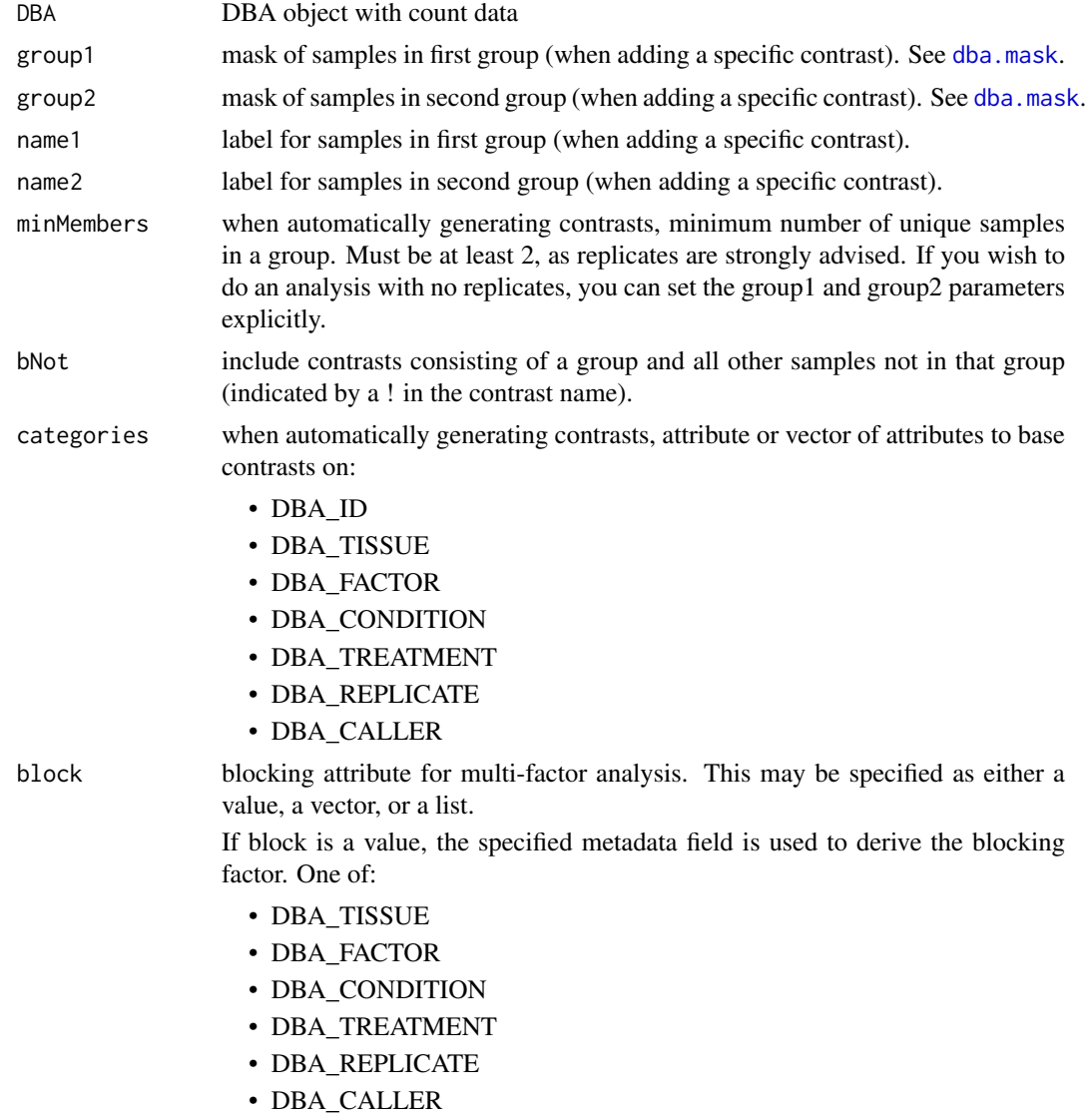

<span id="page-10-0"></span>If block is a vector, it can either be a mask (logical vector) or a vector of peakset numbers. In this case, the peaksets indicated in the blocking vector are all given the same value (true), while any peaksets not included in the vector take the alternative value (false).

If block is a list, it should be a list of vectors (either logical masks or vectors of peakset numbers), with each indicating a set of peaksets that should share the same value. Each peasket should appear at most once, and any peaksets not specified will be given an default value (other).

#### Details

MODE: Set up all possible contrasts:

dba.contrast(DBA, minMembers, categories)

MODE: Set up a specific contrast:

dba.contrast(DBA, group1, group2, name1, name2, block)

## Value

DBA object with contrast(s) set as DBA\$contrasts. Contrast list can be retrieved using dba.show(DBA, bContrasts=T).

## Note

Contrasts will only be set up for peaksets where DBA\_CALLER == "counts". Contrasts can be cleared by DBA\$contrasts=NULL.

#### Author(s)

Rory Stark

## See Also

[dba.analyze](#page-7-1)

#### Examples

```
data(tamoxifen_counts)
tamoxifen <- dba.contrast(tamoxifen, categories=DBA_CONDITION)
tamoxifen
# Another way to do the same thing
tamoxifen$contrasts=NULL
tamoxifen <- dba.contrast(tamoxifen, tamoxifen$masks$Responsive, tamoxifen$masks$Resistant,
                                              "Responsive", "Resistant")
tamoxifen
# Add add default contrasts
tamoxifen$contrasts=NULL
tamoxifen <- dba.contrast(tamoxifen)
tamoxifen
# Specify a blocking factor
tamoxifen$contrasts=NULL
tamoxifen <- dba.contrast(tamoxifen, categories=DBA_CONDITION, block=DBA_TISSUE)
```
<span id="page-11-0"></span>12 dba.count

#### tamoxifen

```
tamoxifen$contrasts=NULL
tamoxifen <- dba.contrast(tamoxifen, categories=DBA_CONDITION, block=list(c(3,4,5,8,9),c(1,2,10,11)))
tamoxifen
tamoxifen$contrasts=NULL
tamoxifen <- dba.contrast(tamoxifen, categories=DBA_CONDITION, block=tamoxifen$masks$MCF7)
tamoxifen <- dba.analyze(tamoxifen)
tamoxifen
```
<span id="page-11-1"></span>

dba.count *Count reads in binding site intervals*

## Description

Counts reads in binding site intervals. Files must be one of bam, bed and gzip-compressed bed. File suffixes must be ".bam", ".bed", or ".bed.gz" respectively.

#### Usage

```
dba.count(DBA, peaks, minOverlap=2, score=DBA_SCORE_TMM_MINUS_FULL, bLog=FALSE,
          fragmentSize=DBA$config$fragmentSize,
          summits, filter=0, bRemoveDuplicates=FALSE, bScaleControl=TRUE,
          mapQCth=DBA$config$mapQCth,
          filterFun=max,
          bCorPlot=DBA$config$bCorPlot,
          bUseSummarizeOverlaps=FALSE, readFormat=DBA_READS_DEFAULT,
          bParallel=DBA$config$RunParallel)
```
#### Arguments

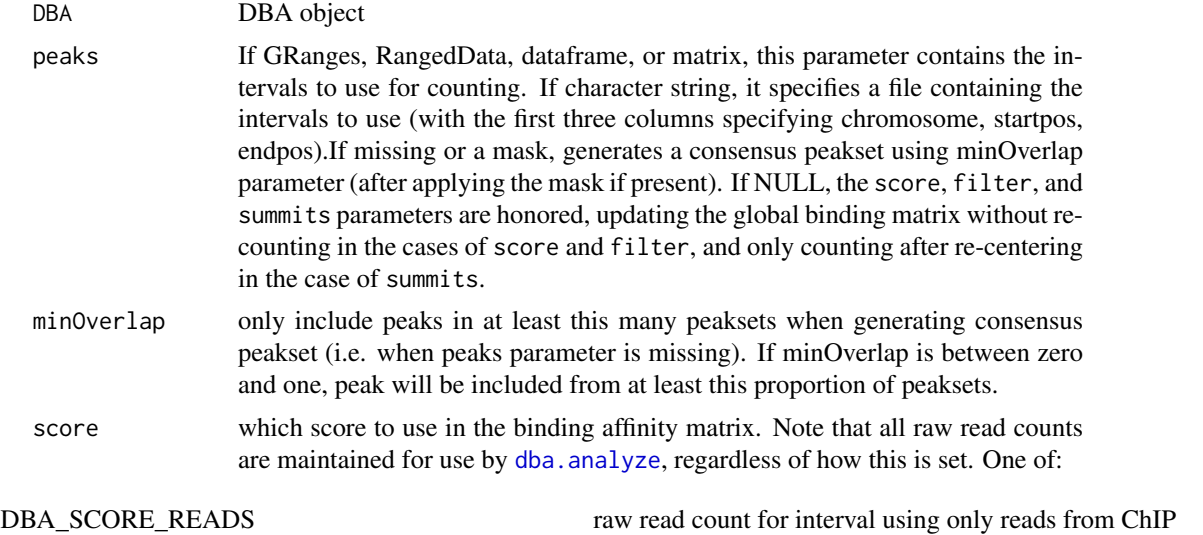

DBA\_SCORE\_READS\_FOLD raw read count for interval from ChIP divided by read count for interval from chip divided by read count for interval from chip divided by read count for interval from chip divided by read count for in DBA\_SCORE\_READS\_MINUS raw read count for interval from ChIP minus read count for interval

#### <span id="page-12-0"></span>dba.count 13

DBA\_SCORE\_RPKM FORE RPKM RPKM for interval using only reads from ChIP DBA\_SCORE\_RPKM\_FOLD RPKM for interval from ChIP divided by RPKM for interval from DBA\_SCORE\_TMM\_READS\_FULL TMM normalized (using edgeR), using ChIP read counts and Full DBA\_SCORE\_TMM\_READS\_EFFECTIVE TMM normalized (using edgeR), using ChIP read counts and Effective Library size DBA\_SCORE\_TMM\_MINUS\_FULL TMM normalized (using edgeR), using ChIP read counts minus Control read counts and Full Library size of  $\overline{C}$ DBA\_SCORE\_TMM\_MINUS\_EFFECTIVE TMM normalized (using edgeR), using ChIP read counts minus Control read counts and Effective Library sizes and Effective Library sizes and Effective Library sizes and Effective Library sizes a DBA\_SCORE\_TMM\_READS\_FULL\_CPM same as DBA\_SCORE\_TMM\_READS\_FULL, but reported in counts-per-i DBA\_SCORE\_TMM\_READS\_EFFECTIVE\_CPM same as DBA\_SCORE\_TMM\_READS\_EFFECTIVE, but reported in count DBA\_SCORE\_TMM\_MINUS\_FULL\_CPM same as DBA\_SCORE\_TMM\_MINUS\_FULL, but reported in counts-per-DBA\_SCORE\_TMM\_MINUS\_EFFECTIVE\_CPM same as DBA\_SCORE\_TMM\_MINUS\_EFFECTIVE, but reported in count DBA\_SCORE\_SUMMIT summit height (maximum read pileup value) DBA\_SCORE\_SUMMIT\_ADJ summit height (maximum read pileup value), normalized to relative DBA\_SCORE\_SUMMIT\_POS summit position (location of maximum read pileup)

bLog logical indicating whether log2 of score should be used (only applies to DBA\_SCORE\_RPKM\_FOLD and DBA\_SCORE\_READS\_FOLD). fragmentSize This value will be used as the length of the reads. Each read will be extended from its endpoint along the appropriate strand by this many bases. If set to zero, the read size indicated in the BAM/BED file will be used. fragmentSize may also be a vector of values, one for each ChIP sample plus one for each unique Control library. summits if present, summit heights (read pileup) and locations will be calculated for each peak. The values can retrieved using [dba.peakset](#page-20-1). The summits can also be used as a read score in the global binding matrix (see score). If the value of summits is TRUE (or 0), the summits will be calculated but the peaksets will be unaffected. If the value is greater than zero, all consensus peaks will be re-centered around a consensus summit, with the value of summits indicating how many base pairs to include upstream and downstream of the summit (so all consensus peaks will be of the same width, namely  $2 *$  summits). Note that if summits is greater than zero, the counting procedure will take twice as long, and bUseSummarizeOverlaps must be FALSE. filter value to use for filtering intervals with low read counts. The filterFun will be applied to the scores for each interval, and if it returns a value below the filter value, the interval will be removed from further analysis. If peaks is NULL, will remove sites from existing DBA object without recounting. If filter is a vector of values, dba.count will return a vector of the same length, indicating how many intervals will be retained for each specified filter level. bRemoveDuplicates logical indicating if duplicate reads (ones that map to exactly the same genomic position) should be removed. If TRUE, any location where multiple reads map will be counted as a single read. Note that if bLowMem is set, duplicates needs to have been already marked in all of the BAM files. The built-in counting code may not correctly handle certain cases when the bRemoveDuplicates parameter is set to TRUE. These cases include paired-end data and datasets where the read length may differ within a single BAM file. In these cases, see the bUseSummarizeOverlaps parameter. bScaleControl logical indicating if the Control reads should be scaled based on relative library sizes. If TRUE, and there are more reads in the Control library than in the ChIP library, the number of Control reads for each peak will be multiplied by a scaling factor determined by dividing the total number of reads in the ChIP library by

<span id="page-13-0"></span>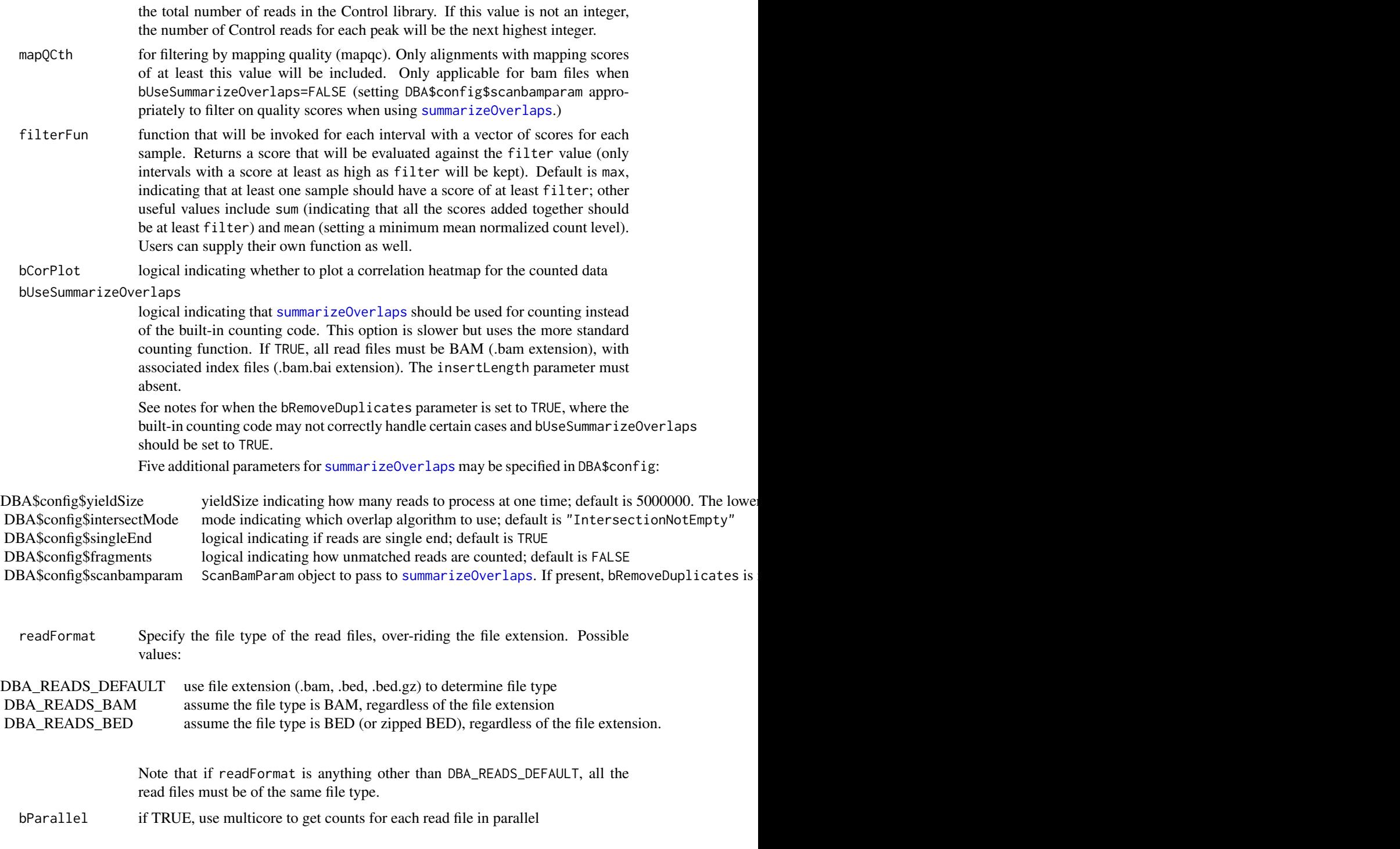

# Value

DBA object with binding affinity matrix based on read count scores.

# Author(s)

Rory Stark and Gordon Brown

#### <span id="page-14-0"></span>dba.load 15

#### See Also

[dba.analyze](#page-7-1)

#### Examples

```
# These won't run unless you have the reads available in a BAM or BED file
data(tamoxifen_peaks)
## Not run: tamoxifen <- dba.count(tamoxifen)
# Count using a peakset made up of only peaks in all responsive MCF7 replicates
data(tamoxifen_peaks)
mcf7Common <- dba.overlap(tamoxifen,tamoxifen$masks$MCF7&tamoxifen$masks$Responsive)
## Not run: tamoxifen <- dba.count(tamoxifen,peaks=mcf7Common$inAll)
tamoxifen
#First make consensus peaksets from each set of replicates,
```

```
#then derive master consensus set for counting from those
data(tamoxifen_peaks)
tamoxifen <- dba.peakset(tamoxifen,consensus = -DBA_REPLICATE)
## Not run: tamoxifen <- dba.count(tamoxifen, peaks=tamoxifen$masks$Consensus)
tamoxifen
```

```
# Change binding affinity scores
data(tamoxifen_counts)
tamoxifen <- dba.count(tamoxifen,peaks=NULL,score=DBA_SCORE_READS)
dba.peakset(tamoxifen, bRetrieve=TRUE)
tamoxifen <- dba.count(tamoxifen,peaks=NULL,score=DBA_SCORE_RPKM_FOLD)
dba.peakset(tamoxifen, bRetrieve=TRUE)
tamoxifen <- dba.count(tamoxifen,peaks=NULL,score=DBA_SCORE_TMM_MINUS_FULL)
dba.peakset(tamoxifen, bRetrieve=TRUE)
```

```
# Plot effect of a range of filter values and then apply filter
data(tamoxifen_counts)
rate.max <- dba.count(tamoxifen, peaks=NULL, filter=0:250)
rate.sum <- dba.count(tamoxifen, peaks=NULL, filter=0:250,filterFun=sum)
plot(0:250,rate.max/rate.max[1],type='l',xlab="Filter Value",ylab="Proportion Retained Sites")
lines(0:250,rate.sum/rate.sum[1],col=2)
tamoxifen <- dba.count(tamoxifen,peaks=NULL,filter=125,filterFun=sum)
tamoxifen
```
<span id="page-14-1"></span>dba.load *load DBA object*

#### Description

Reads in saved DBA object

## Usage

```
dba.load(file='DBA', dir='.', pre='dba_', ext='RData')
```
16 dba.mask

## Arguments

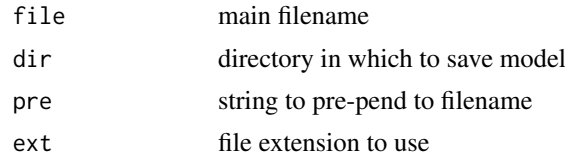

## Value

loaded DBA object

#### Author(s)

Rory Stark

#### See Also

[dba.save](#page-42-1)

# Examples

```
data(tamoxifen_peaks)
dba.save(tamoxifen,'tamoxifenPeaks')
tamoxifen <- dba.load('tamoxifenPeaks')
```
<span id="page-15-1"></span>dba.mask *Derive a mask to define a subset of peaksets or sites for a DBA object*

## Description

Derives a mask to define a subset of peaksets or sites for a DBA object.

## Usage

```
dba.mask(DBA, attribute, value, combine='or', mask, merge='or', bApply=FALSE,
         peakset, minValue=-1)
```
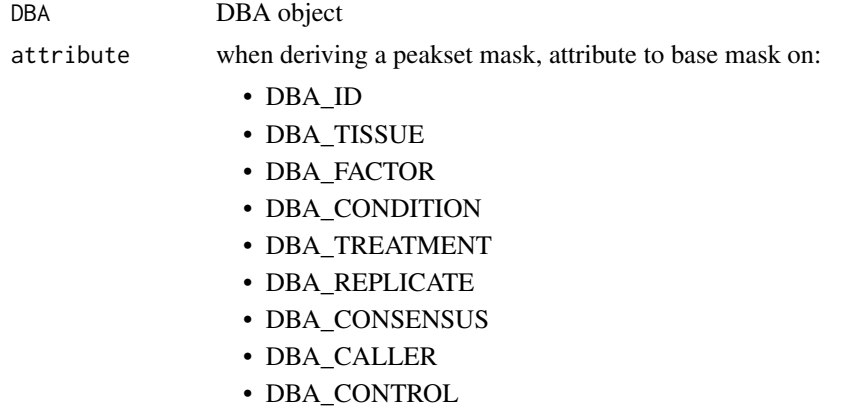

<span id="page-15-0"></span>

#### dba.mask 17

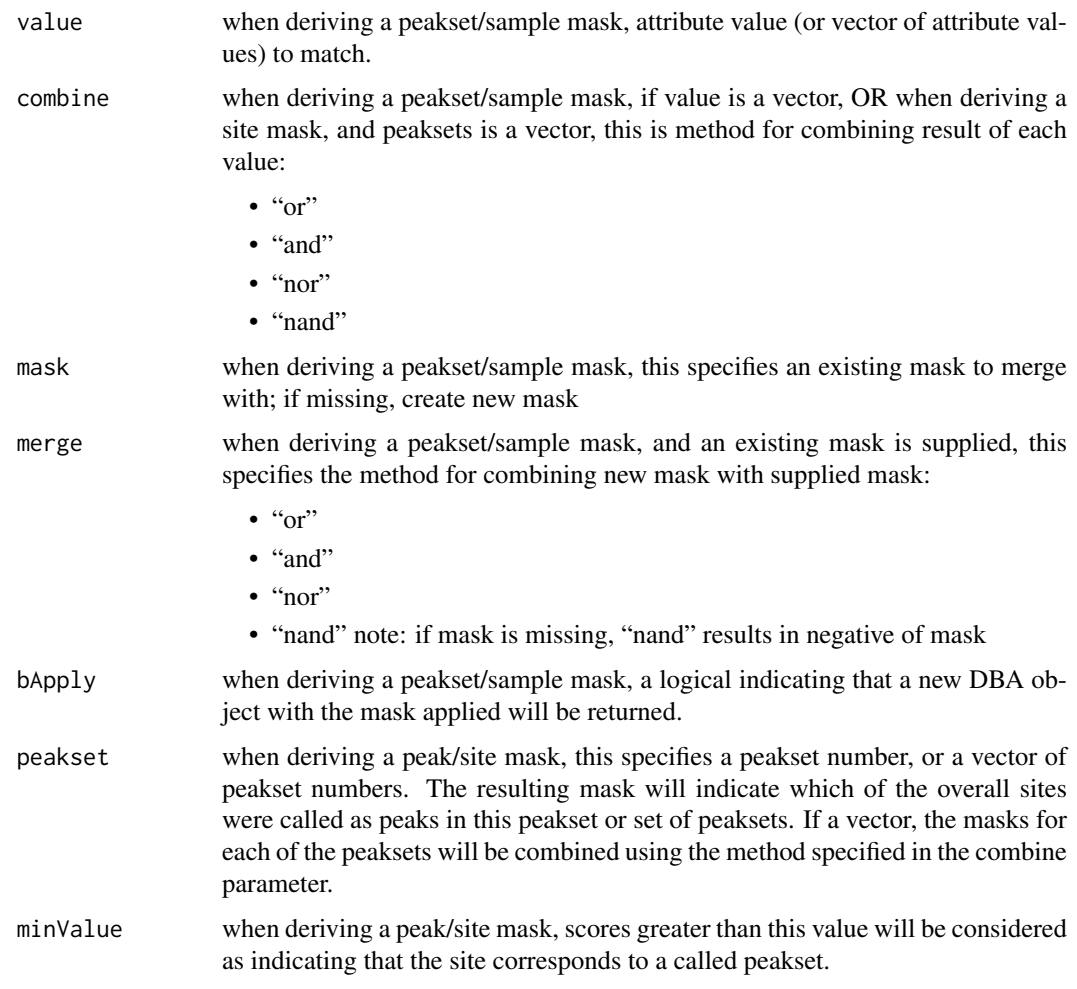

## Details

MODE: Derive a a mask of peaksets/samples:

dba.mask(DBA, attribute, value, combine, mask, merge, bApply)

MODE: Derive a mask of peaks/sites:

dba.mask(DBA, combine, mask, merge,bApply, peakset, minValue)

## Value

either a logical mask, or new DBA object if bApply is TRUE.

## Note

dba automatically generates masks for each unique value of DBA\_TISSUE, DBA\_FACTOR, DBA\_CONDITION, DBA\_TREATMENT, DBA\_CALLER, and DBA\_REPLICATE. These are accessible using masks field of the DBA object (DBA\$masks), and can be viewed using names(DBA\$masks).

## Author(s)

Rory Stark

#### See Also

[dba.show](#page-43-1)

## Examples

```
data(tamoxifen_peaks)
```

```
# Pre-made masks
names(tamoxifen$masks)
dba.show(tamoxifen,tamoxifen$masks$MCF7)
```

```
# New masks
mcf7Mask <- dba.mask(tamoxifen,DBA_TISSUE, "MCF7")
mcf7DerivedMask <- dba.mask(tamoxifen,DBA_TISSUE,"TAMR",mask=mcf7Mask)
mcf7Derived <- dba(tamoxifen,mcf7DerivedMask)
mcf7Derived
```
<span id="page-17-1"></span>dba.overlap *Compute binding site overlaps (occupancy analysis)*

## Description

Computes binding overlaps and co-occupancy statistics

## Usage

```
dba.overlap(DBA, mask, mode=DBA_OLAP_PEAKS,
            contrast, method=DBA$config$AnalysisMethod, th=DBA$config$th,
            bUsePval=DBA$config$bUsePval,
            report, byAttribute, bCorOnly=TRUE, CorMethod="pearson",
            DataType=DBA$config$DataType)
```
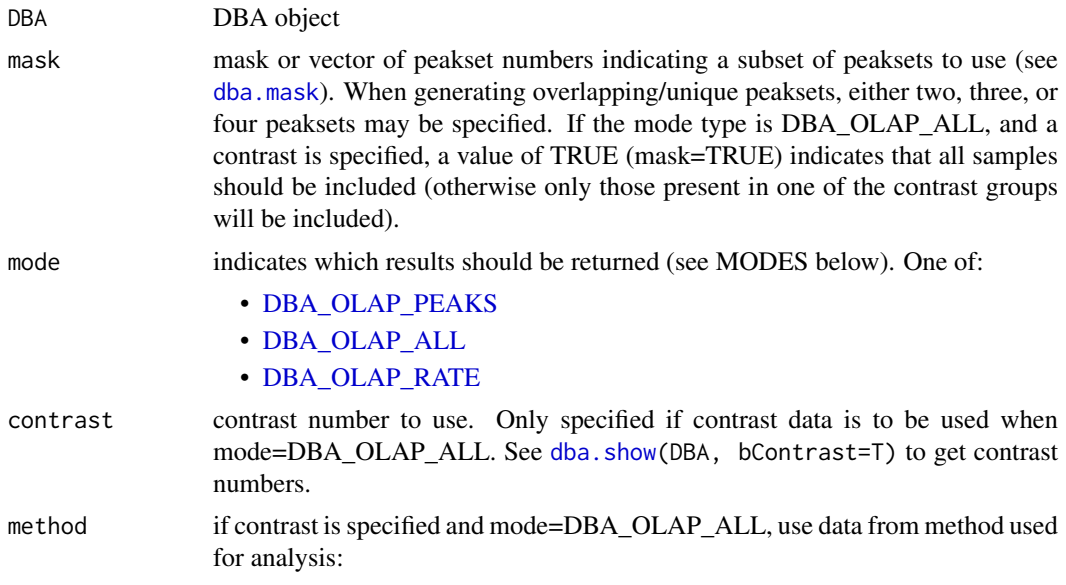

<span id="page-17-0"></span>

<span id="page-18-0"></span>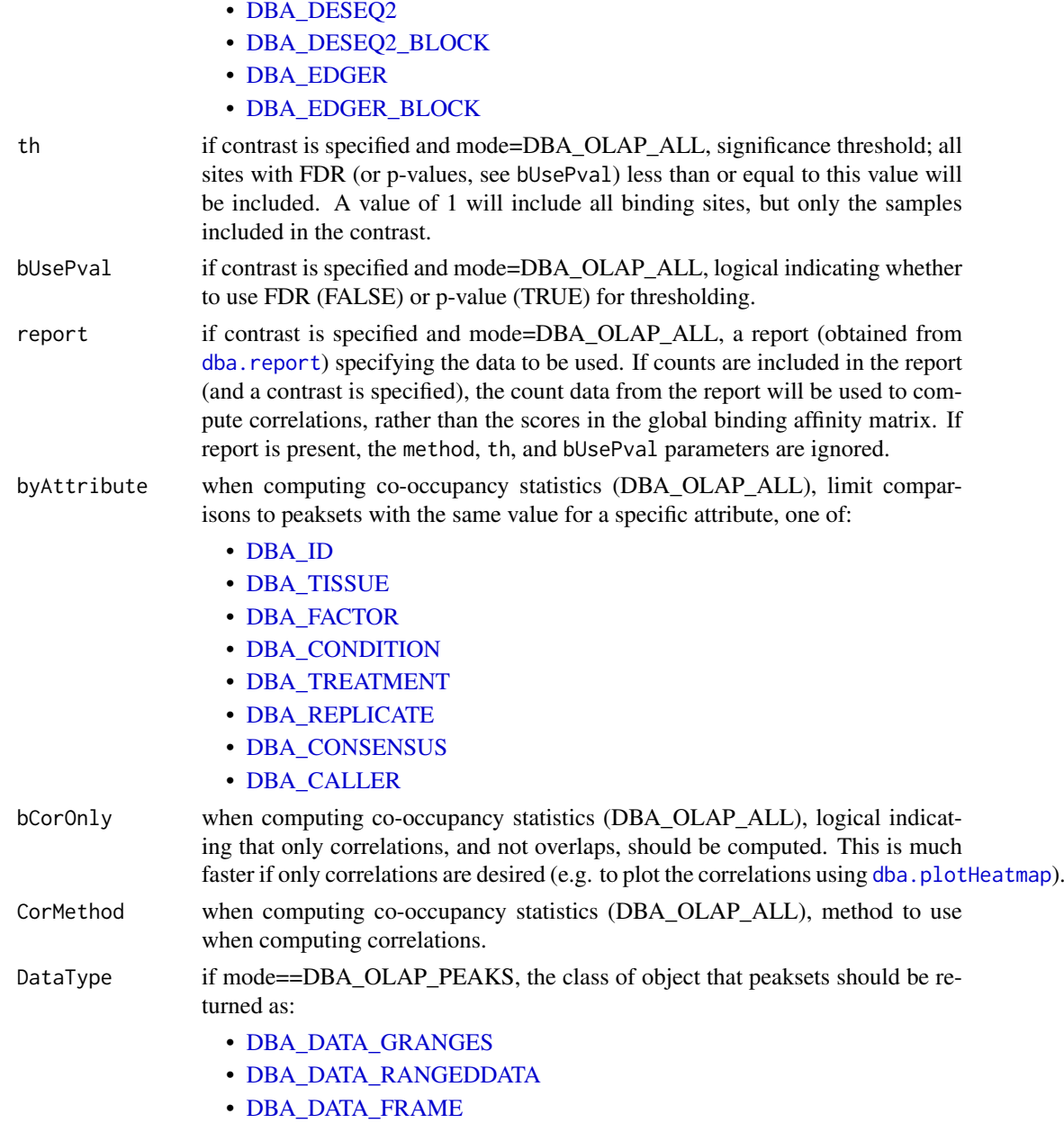

Can be set as default behavior by setting DBA\$config\$DataType.

#### Details

MODE: Generate overlapping/unique peaksets:

dba.overlap(DBA, mask, mode=DBA\_OLAP\_PEAKS, minVal)

MODE: Compute correlation and co-occupancy statistics (e.g. for dba.plotHeatmap):

dba.overlap(DBA, mask, mode=DBA\_OLAP\_ALL, byAttribute, minVal, attributes, bCorOnly, CorMethod)

MODE: Compute correlation and co-occupancy statistics using significantly differentially bound sites (e.g. for dba.plotHeatmap):

dba.overlap(DBA, mask, mode=DBA\_OLAP\_ALL, byAttribute, minVal, contrast, method, th=, bUsePval, attributes, bCorOnly, CorMethod)

Note that the scores from the global binding affinity matrix will be used for correlations unless a report containing count data is specified.

MODE: Compute overlap rates at different stringency thresholds:

dba.overlap(DBA, mask, mode=DBA\_OLAP\_RATE, minVal)

#### Value

Value depends on the mode specified in the mode parameter.

If mode = DBA\_OLAP\_PEAKS, Value is an overlap record: a list of three peaksets for an A-B overlap, seven peaksets for a A-B-C overlap, and fifteen peaksets for a A-B-C-D overlap:

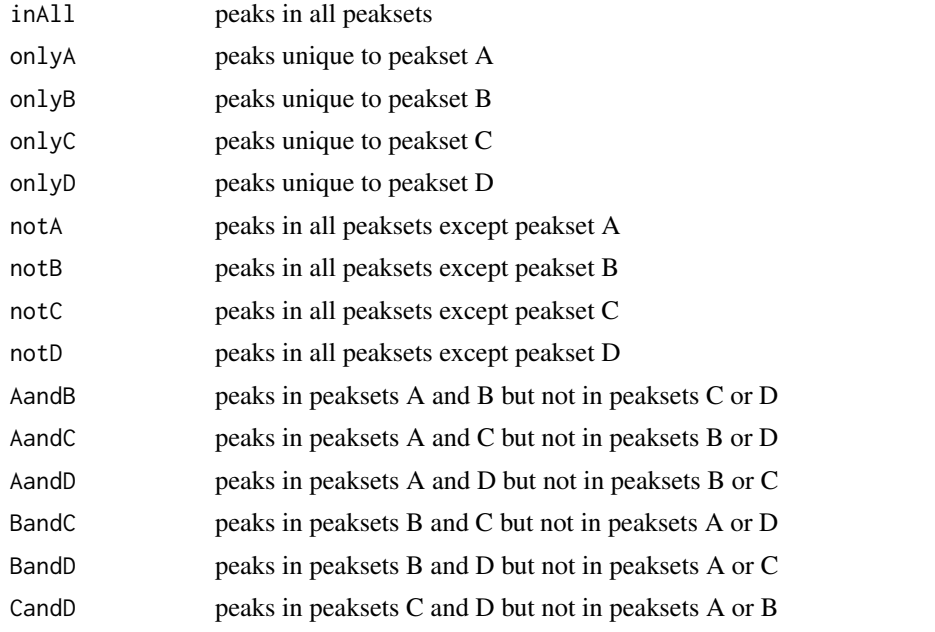

If mode = DBA\_OLAP\_ALL, Value is a correlation record: a matrix with a row for each pair of peaksets and the following columns:

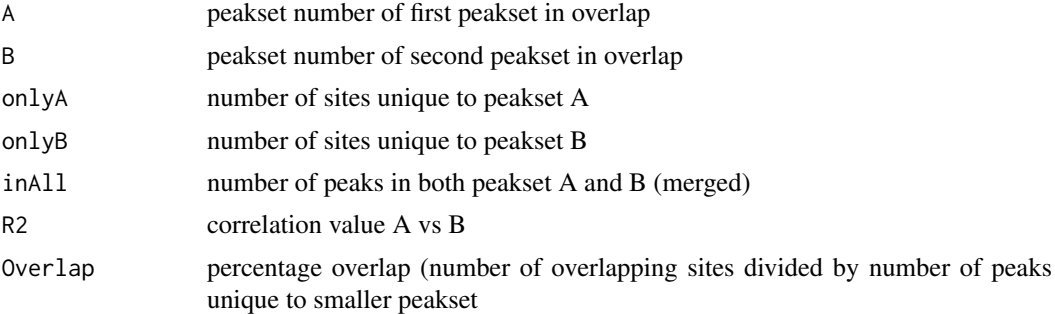

If mode = DBA\_OLAP\_RATE, Value is a vector whose length is the number of peaksets, containing the number of overlapping peaks at the corresponding minOverlaps threshold (i.e., Value[1] is the total number of unique sites, Value[2] is the number of unique sites appearing in at least two peaksets, Value[3] the number of sites overlapping in at least three peaksets, etc.).

# Author(s)

Rory Stark

#### <span id="page-20-0"></span>dba.peakset 21

#### See Also

[dba.plotVenn](#page-35-1), [dba.plotHeatmap](#page-27-1)

#### Examples

```
data(tamoxifen_peaks)
# default mode: DBA_OLAP_PEAKS -- get overlapping/non overlapping peaksets
mcf7 <- dba.overlap(tamoxifen,tamoxifen$masks$MCF7&tamoxifen$masks$Responsive)
names(mcf7)
mcf7$inAll
# mode: DBA_OLAP_ALL -- get correlation record
mcf7 <- dba(tamoxifen,tamoxifen$masks$MCF7)
mcf7.corRec <- dba.overlap(mcf7,mode=DBA_OLAP_ALL,bCorOnly=FALSE)
mcf7.corRec
# mode: DBA_OLAP_RATE -- get overlap rate vector
data(tamoxifen_peaks)
rate <- dba.overlap(tamoxifen, mode=DBA_OLAP_RATE)
rate
plot(rate,type='b',xlab="# peaksets",ylab="# common peaks",
     main="Tamoxifen dataset overlap rate")
```
<span id="page-20-1"></span>dba.peakset *Add a peakset to, or retrieve a peakset from, a DBA object*

#### Description

Adds a peakset to, or retrieves a peakset from, a DBA object

## Usage

```
dba.peakset(DBA=NULL, peaks, sampID, tissue, factor, condition, treatment, replicate,
            control, peak.caller, peak.format, reads=0, consensus=FALSE,
            bamReads, bamControl,
            scoreCol, bLowerScoreBetter, filter, counts,
            bRemoveM=TRUE, bRemoveRandom=TRUE,
            minOverlap=2, bMerge=TRUE,
            bRetrieve=FALSE, writeFile, numCols=4,
            DataType=DBA$config$DataType)
```
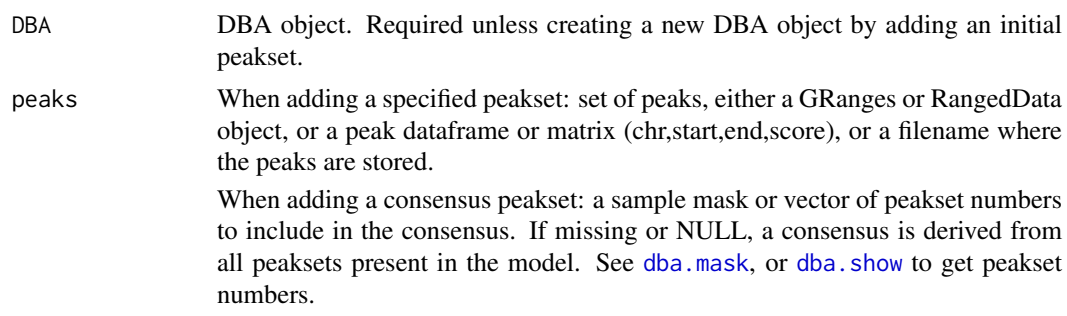

<span id="page-21-0"></span>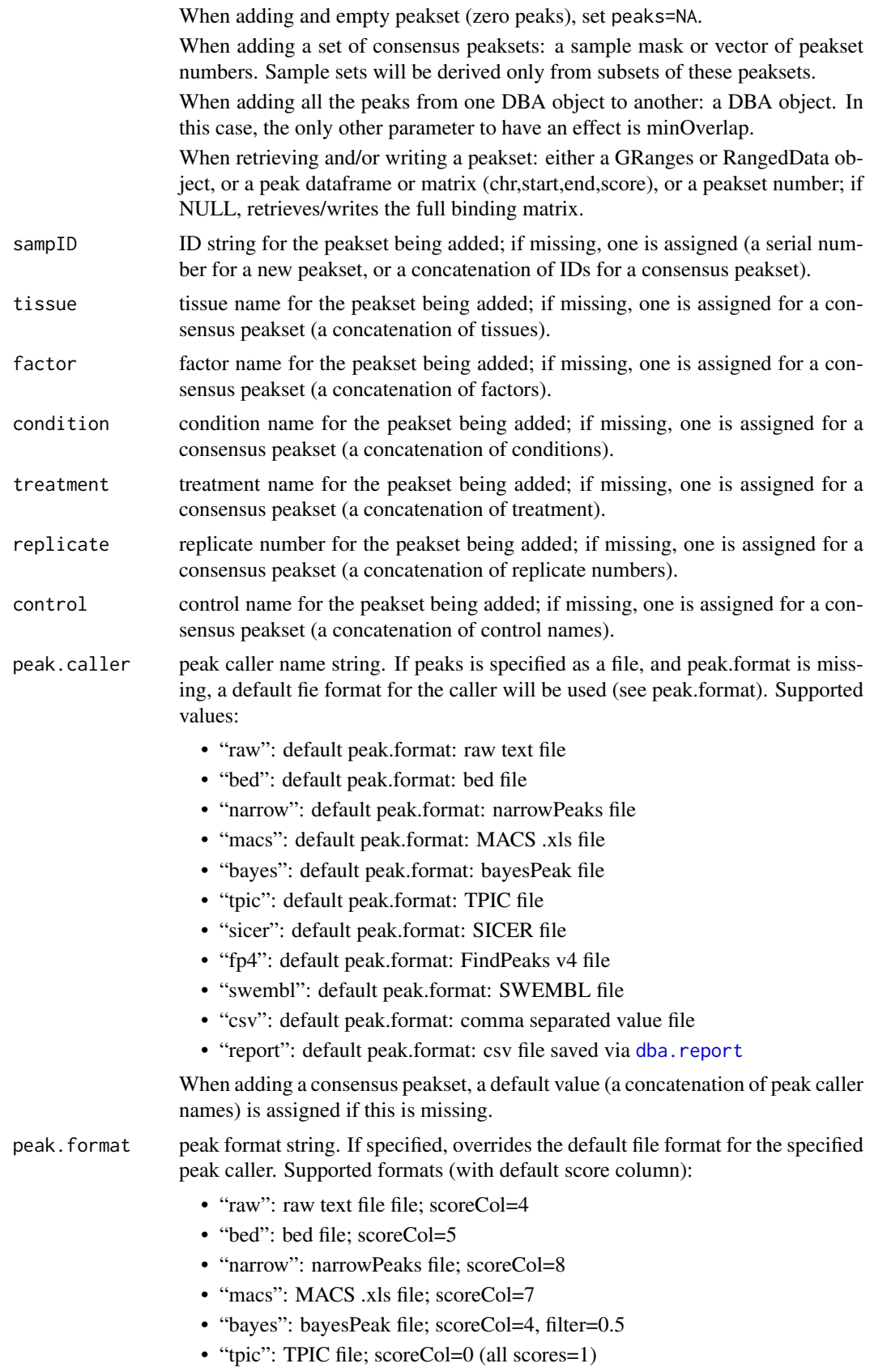

<span id="page-22-0"></span>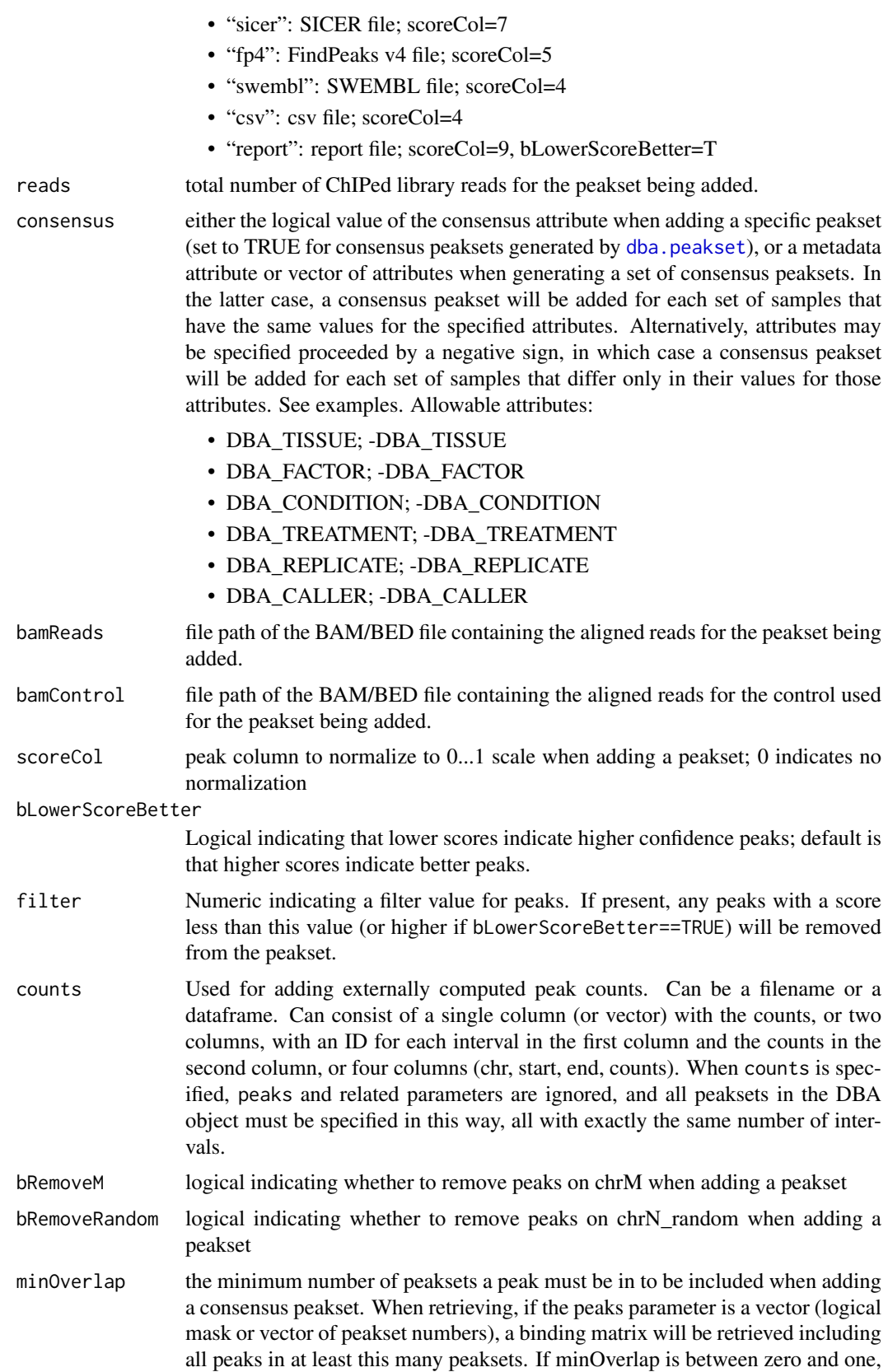

peak will be included from at least this proportion of peaksets.

<span id="page-23-0"></span>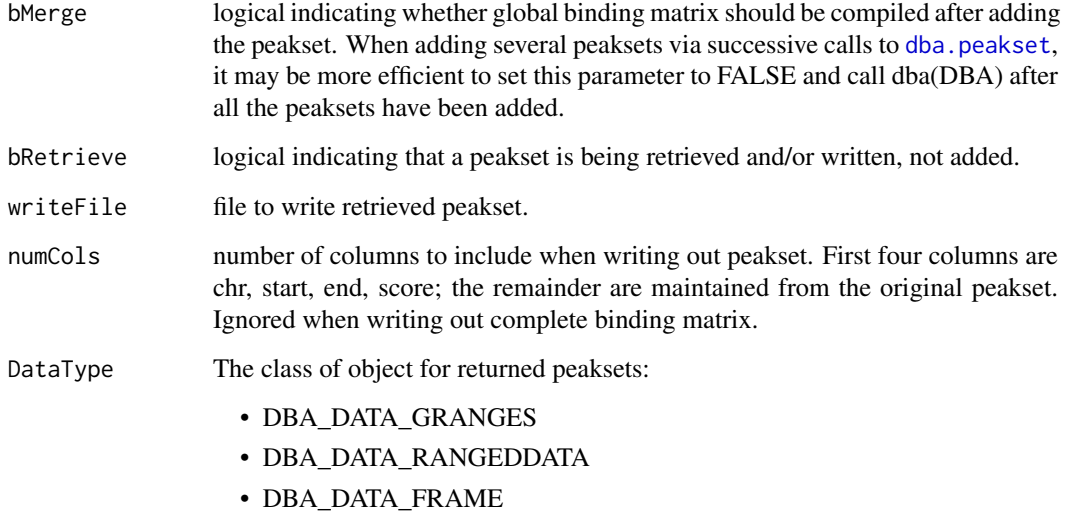

Can be set as default behavior by setting DBA\$config\$DataType.

## Details

MODE: Add a specified peakset:

dba.peakset(DBA=NULL, peaks, sampID, tissue, factor, condition, replicate, control, peak.caller, reads, consensus, bamReads, bamControl, normCol, bRemoveM, bRemoveRandom)

MODE: Add a consensus peakset (derived from overlapping peaks in peaksets already present):

dba.peakset(DBA, peaks, minOverlap)

MODE: Add a sets of consensus peaksets bases on sample sets that share or differ in specified attributes

dba.peakset(DBA, peaks, consensus, minOverlap)

MODE: Retrieve a peakset:

dba.peakset(DBA, peaks, bRetrieve=T)

MODE: Write a peakset out to a file:

dba.peakset(DBA, peaks, bRetrieve=T, writeFile, numCols)

# Value

DBA object when adding a peakset. Peakset matrix or RangedData object when retrieving and/or writing a peakset.

#### Author(s)

Rory Stark

# See Also

to add peaksets using a sample sheet, see [dba](#page-2-1).

#### <span id="page-24-0"></span>dba.plotBox 25

#### Examples

```
# create a new DBA object by adding three peaksets
mcf7 <- dba.peakset(NULL,
                  peaks=system.file("extra/peaks/MCF7_ER_1.bed.gz", package="DiffBind"),
                   peak.caller="bed", sampID="MCF7.1",tissue="MCF7",
                   factor="ER",condition="Responsive",replicate=1)
mcf7 <- dba.peakset(mcf7,
                  peaks=system.file("extra/peaks/MCF7_ER_2.bed.gz", package="DiffBind"),
                   peak.caller="bed", sampID="MCF7.2",tissue="MCF7",
                   factor="ER",condition="Responsive",replicate=2)
mcf7 <- dba.peakset(mcf7,
                  peaks=system.file("extra/peaks/MCF7_ER_3.bed.gz", package="DiffBind"),
                   peak.caller="bed", sampID="MCF7.3",tissue="MCF7",
                   factor="ER",condition="Responsive",replicate=3)
mcf7#retrieve peaks that are in all three peaksets
mcf7.consensus <- dba.peakset(mcf7, 1:3, minOverlap=3, bRetrieve=TRUE)
mcf7.consensus
#add a consensus peakset -- peaks in all three replicates
mcf7 <- dba.peakset(mcf7, 1:3, minOverlap=3,sampID="MCF7_3of3")
mcf7
#add consensus peaksets for all sample types by combining replicates
data(tamoxifen_peaks)
tamoxifen <- dba.peakset(tamoxifen,consensus = -DBA_REPLICATE)
dba.show(tamoxifen,mask=tamoxifen$masks$Consensus)
#add consensus peaksets for all sample types by (same tissue and condition)
data(tamoxifen_peaks)
tamoxifen <- dba.peakset(tamoxifen,consensus = c(DBA_TISSUE,DBA_CONDITION))
dba.show(tamoxifen,mask=tamoxifen$masks$Consensus)
dba.plotVenn(tamoxifen,tamoxifen$masks$Responsive & tamoxifen$masks$Consensus)
#create consensus peaksets from sample type consensuses for Responsive and Resistant sample groups
tamoxifen <- dba.peakset(tamoxifen,peaks=tamoxifen$masks$Consensus,consensus=DBA_CONDITION)
dba.show(tamoxifen,mask=tamoxifen$masks$Consensus)
dba.plotVenn(tamoxifen,17:18)
#retrieve the consensus peakset as RangedData object
mcf7.consensus <- dba.peakset(mcf7,mcf7$masks$Consensus,bRetrieve=TRUE)
mcf7.consensus
```
<span id="page-24-1"></span>dba.plotBox *Boxplots*

#### Description

Boxplots for read count distributions within differentially bound sites

# <span id="page-25-0"></span>Usage

```
dba.plotBox(DBA, contrast=1, method=DBA$config$AnalysisMethod,
           th=DBA$config$th, bUsePval=DBA$config$bUsePval,
           bNormalized=TRUE, attribute=DBA_GROUP,
           bAll=FALSE, bAllIncreased=FALSE, bAllDecreased=FALSE,
           bDB=TRUE, bDBIncreased=TRUE, bDBDecreased=TRUE,
            pvalMethod=wilcox.test, bReversePos=FALSE, attribOrder,
            vColors, varwidth=TRUE, notch=TRUE, ...)
```
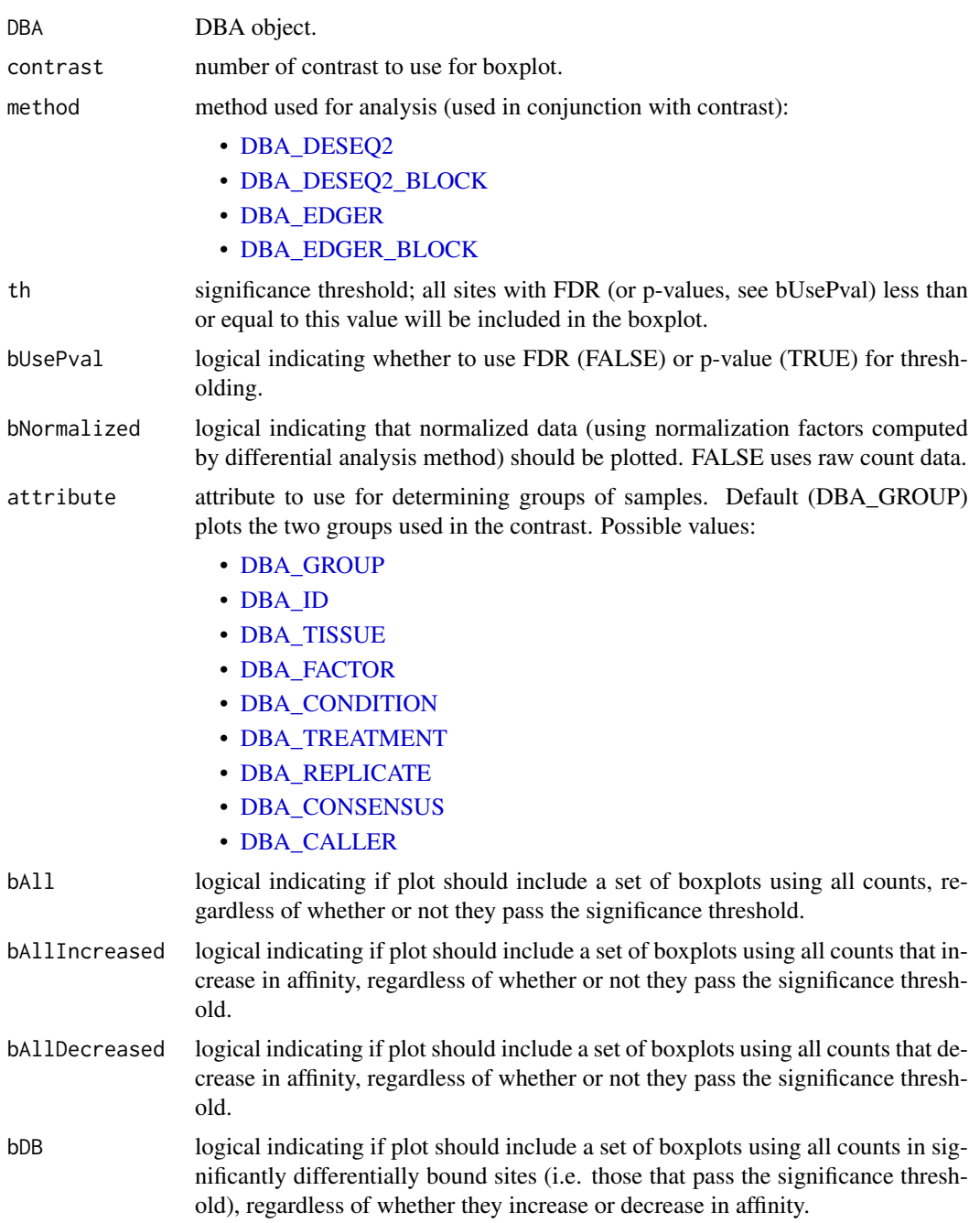

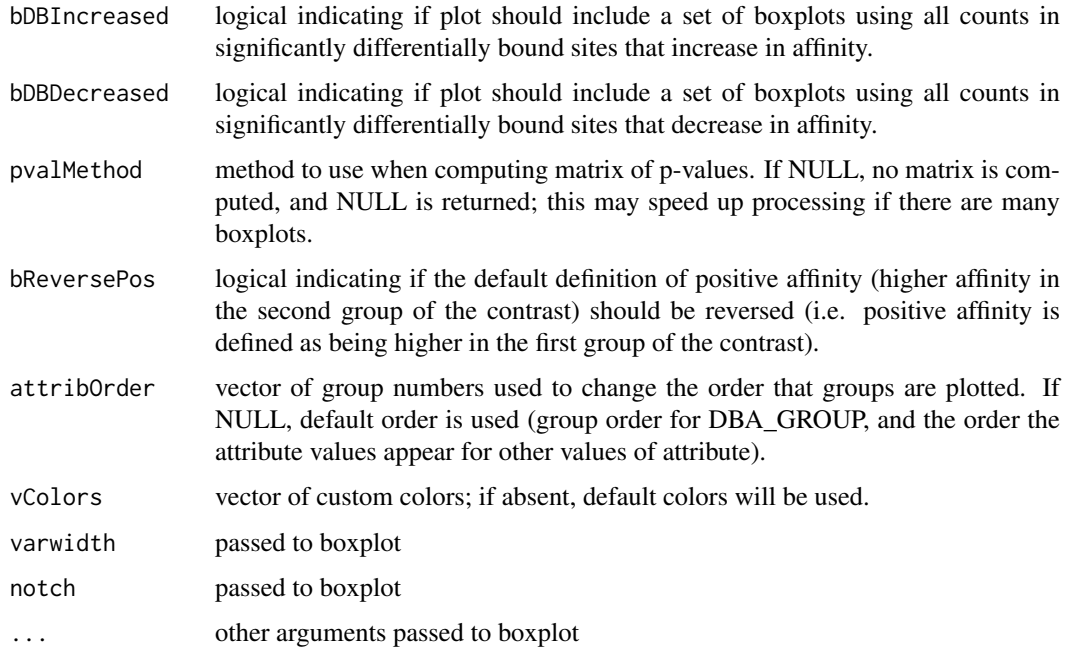

## Details

Draws a boxplot showing distributions of read counts for various groups of samples under various conditions. In default mode, draws six boxes: one pair of boxes showing the distribution of read counts within all significantly differentially bound sites (one box for each sample group), one pair of boxes showing the distribution of read counts for significantly differentially bound sites that increase affinity in the second group, and a second pair of boxes showing the distribution of read counts for significantly differentially bound sites that have higher mean affinity in the first group.

## Value

if pvalMethod is not NULL, returns a matrix of p-values indicating the significance of the difference between each pair of distributions.

## Author(s)

Rory Stark

## Examples

```
data(tamoxifen_analysis)
```

```
#default boxplot includes all DB sites, then divided into those increasing
# affinity in each group
dba.plotBox(tamoxifen)
```

```
# plot non-normalized data for DB sites by tissue
# (changing order to place Resistant samples last)
dba.plotBox(tamoxifen, attribute=DBA_CONDITION, bDBIncreased=FALSE,
            bDBDecreased=FALSE, attribOrder=c(2,1), bNormalized=FALSE)
```
<span id="page-27-1"></span><span id="page-27-0"></span>

## Description

Draws a binding site heatmap

# Usage

```
dba.plotHeatmap(DBA, attributes=DBA$attributes, maxSites=1000, minval, maxval,
                contrast, method=DBA$config$AnalysisMethod,
                th=DBA$config$th, bUsePval=DBA$config$bUsePval,
                report, score, bLog=TRUE, mask, sites, sortFun,
                correlations=TRUE, olPlot=DBA_COR,
             ColAttributes,RowAttributes, colSideCols, rowSideCols=colSideCols,
                margin=10, colScheme="Greens", distMethod="pearson",
                ...)
```
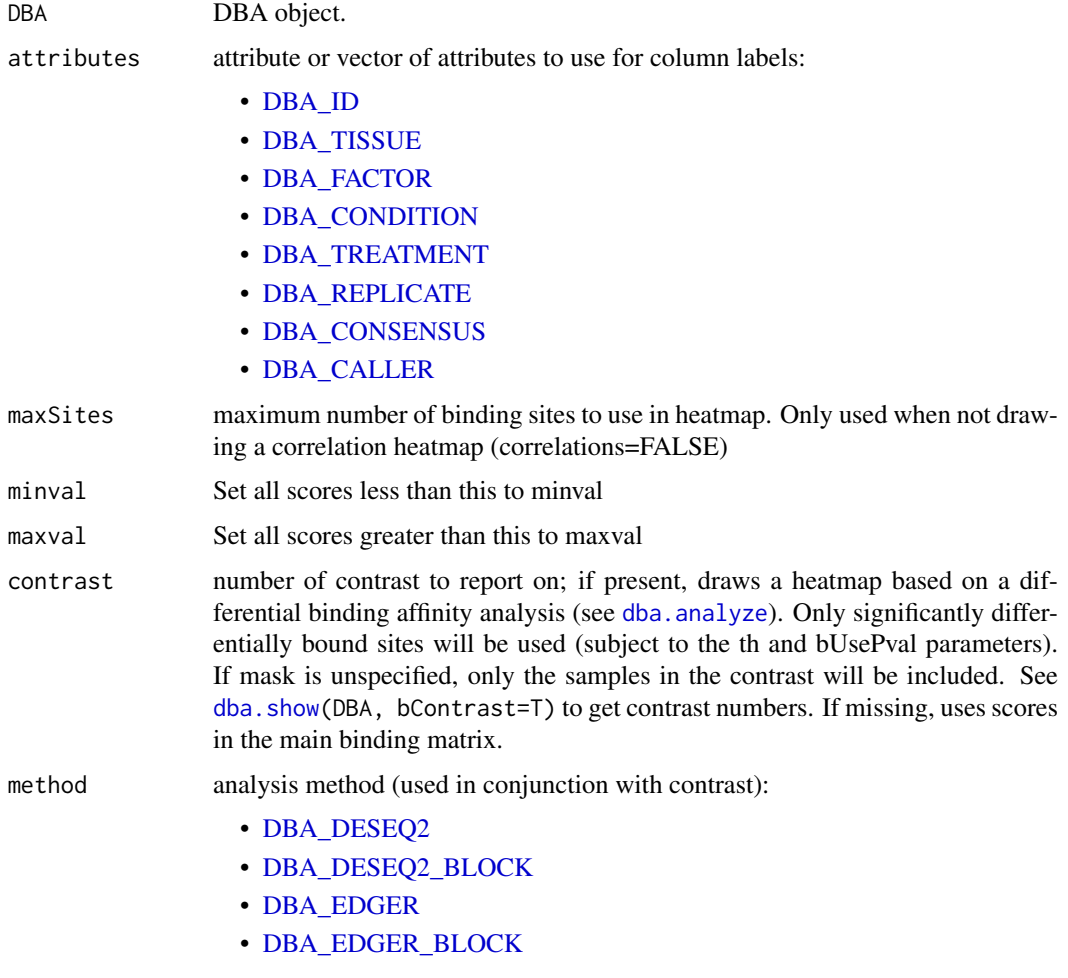

<span id="page-28-0"></span>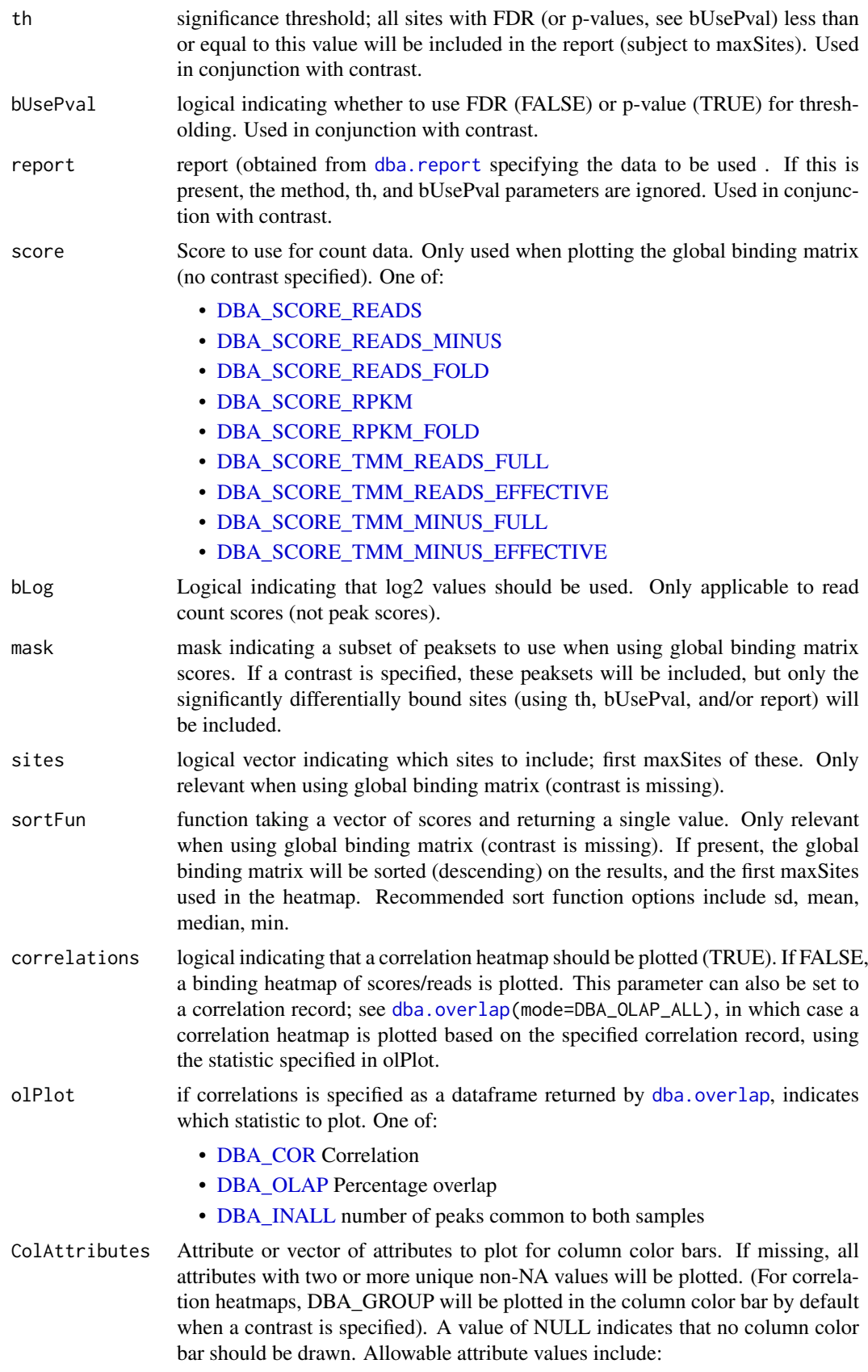

<span id="page-29-0"></span>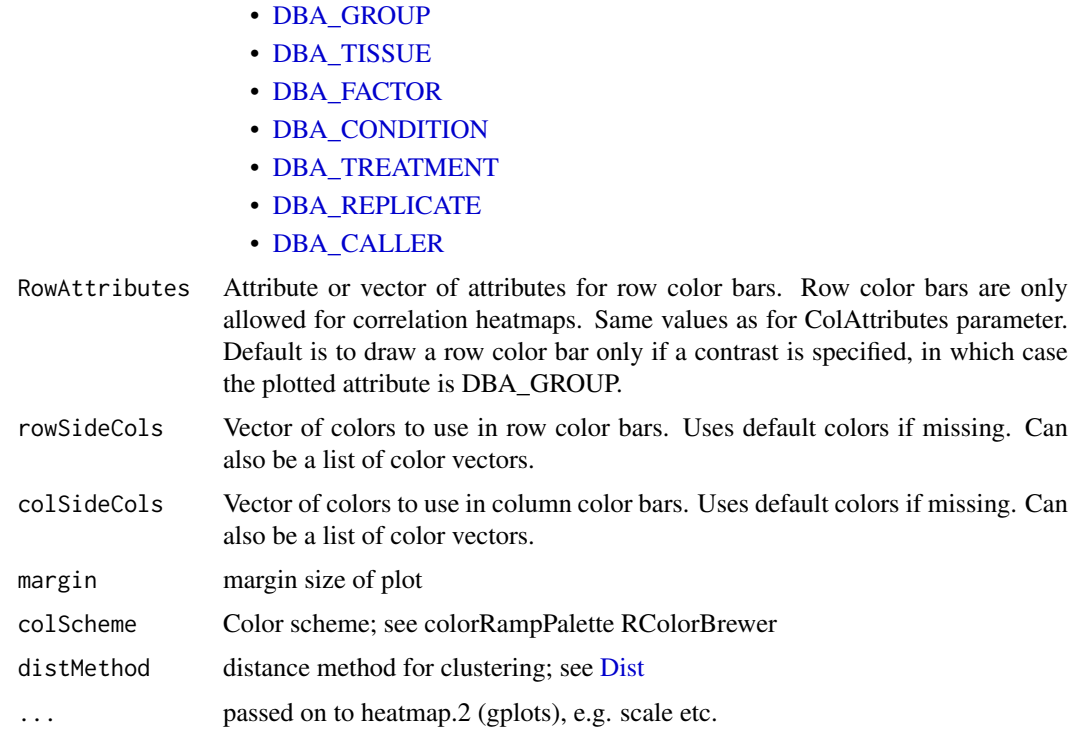

#### Details

MODE: Correlation Heatmap plot using statistics for global binding matrix:

dba.plotHeatmap(DBA, attributes=DBA\$attributes, minval, maxval, correlations, olPlot, colScheme="Greens", distMethod="pearson", ...)

MODE: Correlation Heatmap plot using statistics for significantly differentially bound sites:

dba.plotHeatmap(DBA, attributes=DBA\$attributes, minval, maxval, contrast, method=DBA\_DESEQ2, th=0.05, bUsePval=F, mask, overlaps, olPlot=DBA\_COR, colScheme="Greens", distMethod="pearson", ...)

MODE: Binding heatmap plot using significantly differentially bound sites:

dba.plotHeatmap(DBA, attributes, maxSites, minval, maxval, contrast, method, th, bUsePval, correlations=FALSE, colScheme, distMethod, ...)

MODE: Binding heatmap plot using the global binding matrix:

dba.plotHeatmap(DBA, attributes, maxSites, minval, maxval, mask, sites, correlations=FALSE, sortFun, colScheme, distMethod, ...)

## Value

if correlations is not FALSE, the overlap/correlation matrix is returned.

if correlations is FALSE, the sites used in the heatmap are returned in a [GRanges](#page-0-0) object, in the row order they appear (top to bottom). The metadata contains a column for each sample (also in the order they are appear in the clustering plot), with the values being the actual plotted values.

#### Author(s)

Rory Stark

#### <span id="page-30-0"></span>dba.plotMA 31

#### See Also

[dba.overlap](#page-17-1)

#### Examples

```
data(tamoxifen_peaks)
# peak overlap correlation heatmap
dba.plotHeatmap(tamoxifen)
data(tamoxifen_counts)
# counts correlation heatmap
dba.plotHeatmap(tamoxifen)
data(tamoxifen_analysis)
#correlation heatmap based on all normalized data
dba.plotHeatmap(tamoxifen,contrast=1,th=1)
#correlation heatmap based on DB sites only
dba.plotHeatmap(tamoxifen,contrast=1)
#binding heatmap based on DB sites
dba.plotHeatmap(tamoxifen,contrast=1,correlations=FALSE)
#binding heatmap based on 1,000 sites with highest variance
sites <- dba.plotHeatmap(tamoxifen, contrast=1, th=1,
                         correlations=FALSE,sortFun=var)
sites
data(tamoxifen_counts)
#Examples of heatmaps using DB sites with different subsets of samples
#exclude T47D
tamoxifen <- dba.contrast(tamoxifen,tamoxifen$masks$Resistant,c(3:5,10:11))
tamoxifen <- dba.analyze(tamoxifen,bCorPlot=FALSE)
# regular heatmaps with two contrast groups
dba.plotHeatmap(tamoxifen, contrast=1)
#also include the T47D samples
dba.plotHeatmap(tamoxifen,contrast=1,mask=tamoxifen$masks$All)
#correlation heatmap without MCF7
plot(tamoxifen,contrast=1,mask=!tamoxifen$masks$MCF7)
# binding heatmap using only the MCF7 samples
dba.plotHeatmap(tamoxifen,contrast=1,mask=tamoxifen$masks$MCF7,correlations=FALSE)
```
<span id="page-30-1"></span>dba.plotMA *Generate MA and scatter plots of differential binding analysis results*

#### Description

Generates MA and scatter plots of differential binding analysis results.

#### Usage

dba.plotMA(DBA, contrast=1, method=DBA\$config\$AnalysisMethod, th=DBA\$config\$th, bUsePval=DBA\$config\$bUsePval,

```
fold=0, bNormalized=TRUE,
factor="", bFlip=FALSE, bXY=FALSE, dotSize=.45,
bSignificant=TRUE, bSmooth=TRUE,
xrange, yrange, ...)
```
# Arguments

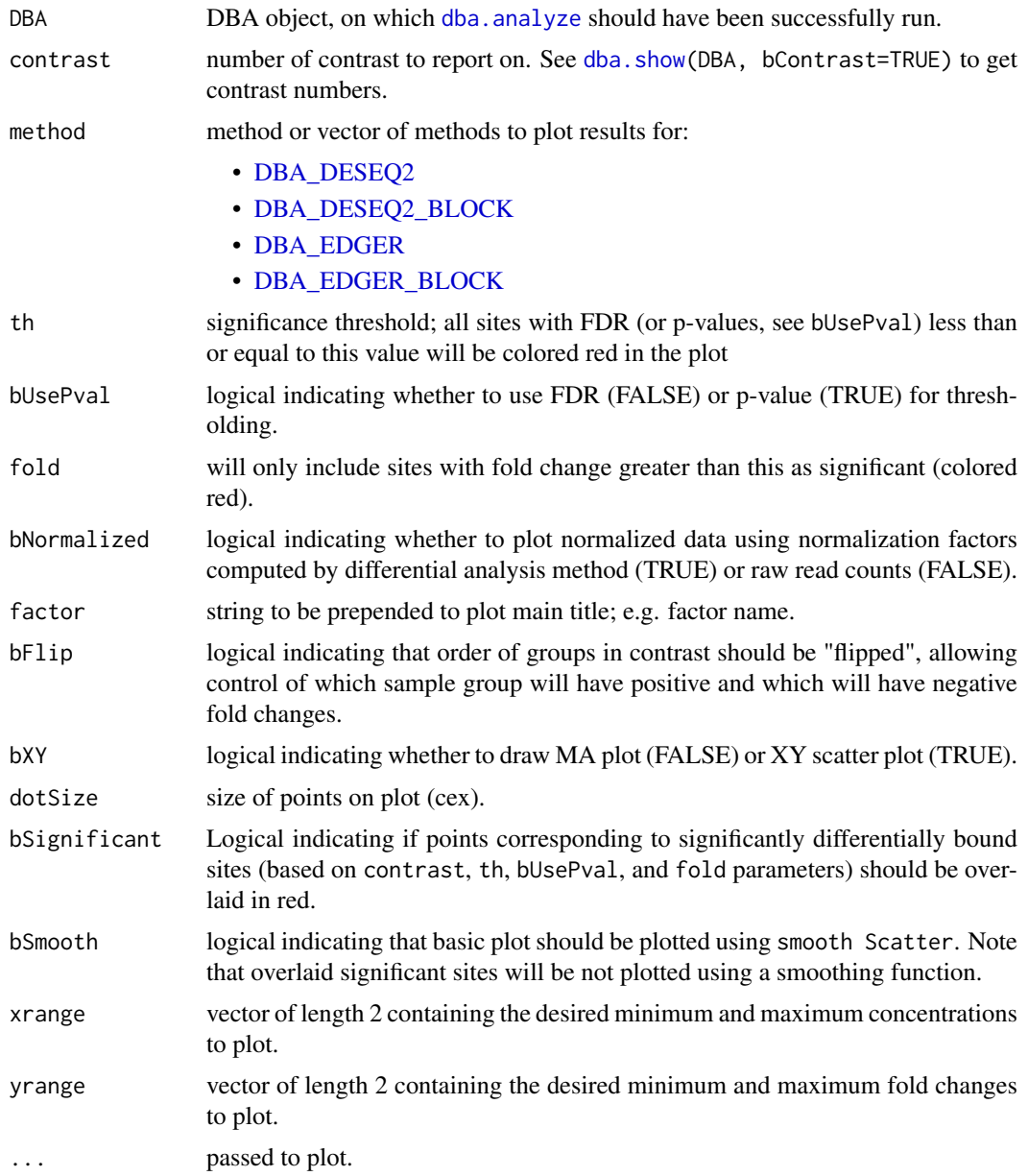

# Author(s)

Rory Stark

# See Also

[dba.analyze](#page-7-1)

#### <span id="page-32-0"></span>dba.plotPCA 33

## Examples

data(tamoxifen\_analysis)

# default MA plot dba.plotMA(tamoxifen)

```
#XY plots (with raw and normalized data)
par(mfrow=c(1,2))
dba.plotMA(tamoxifen,bXY=TRUE,bSmooth=FALSE,bNormalized=FALSE)
dba.plotMA(tamoxifen,bXY=TRUE,bSmooth=FALSE,bNormalized=TRUE)
```
<span id="page-32-1"></span>dba.plotPCA *PCA plot*

## Description

Principal Component Analysis plot

## Usage

```
dba.plotPCA(DBA, attributes, minval, maxval,
           contrast, method=DBA$config$AnalysisMethod,
           th=DBA$config$th, bUsePval=DBA$config$bUsePval,
           report, score, bLog=TRUE, mask, sites, label, cor=FALSE,
           b3D=FALSE, vColors, dotSize, labelSize, labelCols,
           components=1:3, ...)
```
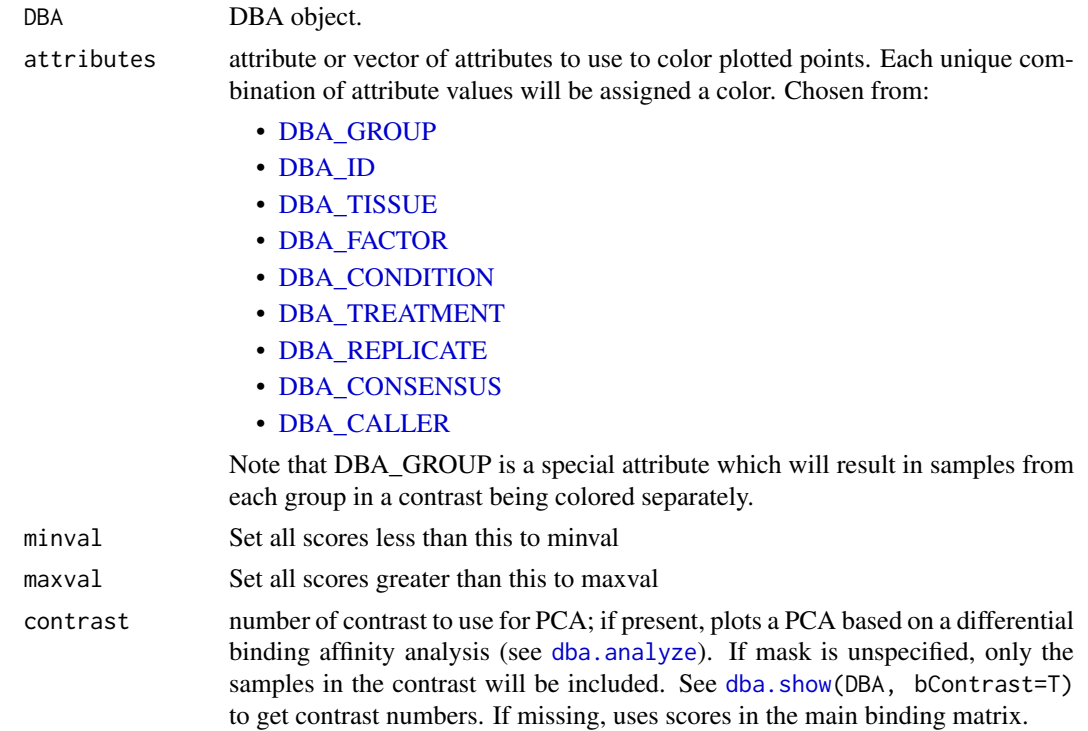

<span id="page-33-0"></span>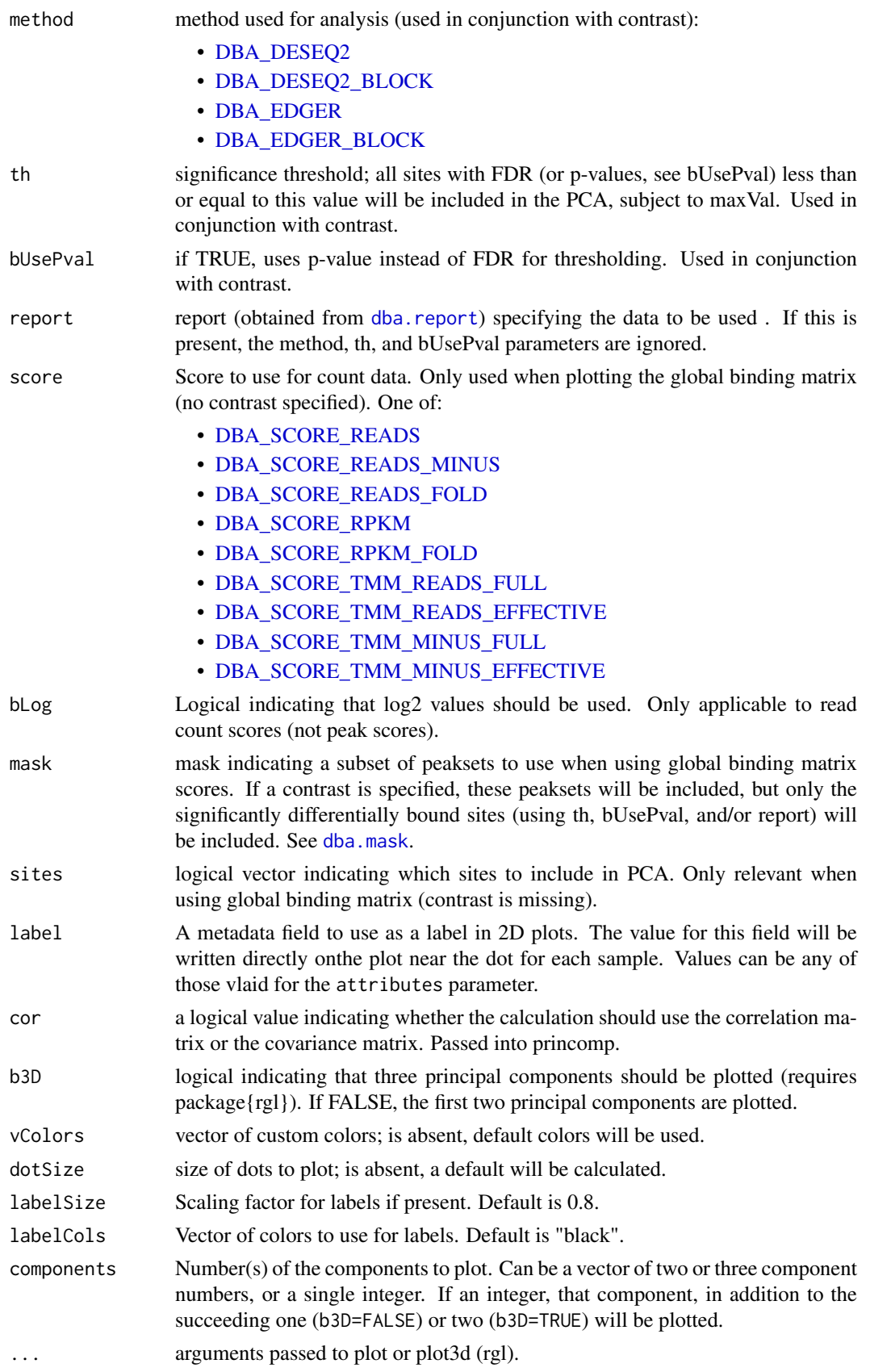

#### <span id="page-34-0"></span>dba.plotPCA 35

#### Details

MODE: PCA plot using significantly differentially bound sites:

dba.plotPCA(DBA, attributes, minval, maxval, contrast, method, th, bUsePval, b3D=F, vColors, dotSize, ...)

MODE: PCA plot using global binding matrix:

dba.plotPCA(DBA, attributes, minval, maxval, mask, sites, b3D=F, vColors, dotSize, ...)

#### Value

trellis plot from [lattice](#page-0-0) package; see [xyplot](#page-0-0)

#### Note

uses rgl package for 3D plots (if available)

#### Author(s)

Rory Stark

#### See Also

[dba.analyze](#page-7-1), [dba.plotHeatmap](#page-27-1)

#### Examples

data(tamoxifen\_peaks)

# peakcaller scores PCA dba.plotPCA(tamoxifen)

# raw count correlation PCA data(tamoxifen\_analysis) dba.plotPCA(tamoxifen)

#PCA based on normalized data for all sites dba.plotPCA(tamoxifen,contrast=1,th=1)

#PCA based on DB sites only p <- dba.plotPCA(tamoxifen,contrast=1) p <- dba.plotPCA(tamoxifen,contrast=1,attributes=DBA\_TISSUE) p <- dba.plotPCA(tamoxifen,contrast=1,attributes=DBA\_TISSUE,label=DBA\_CONDITION) p <- dba.plotPCA(tamoxifen,contrast=1,attributes=DBA\_CONDITION,label=DBA\_TISSUE) p <- dba.plotPCA(tamoxifen,contrast=1,attributes=c(DBA\_TISSUE,DBA\_CONDITION), label=DBA\_REPLICATE)

<span id="page-35-1"></span><span id="page-35-0"></span>

## Description

Draws 2-way, 3-way, or 4-way Venn diagrams of overlaps

## Usage

```
dba.plotVenn(DBA, mask, overlaps, label1, label2, label3, label4, main, sub,
             contrast, method=DBA$config$AnalysisMethod,
             th=DBA$config$th, bUsePval=DBA$config$bUsePval,
             bDB=TRUE, bNotDB, bAll=TRUE, bGain=FALSE, bLoss=FALSE,
             labelAttributes, DataType=DBA$config$DataType)
```
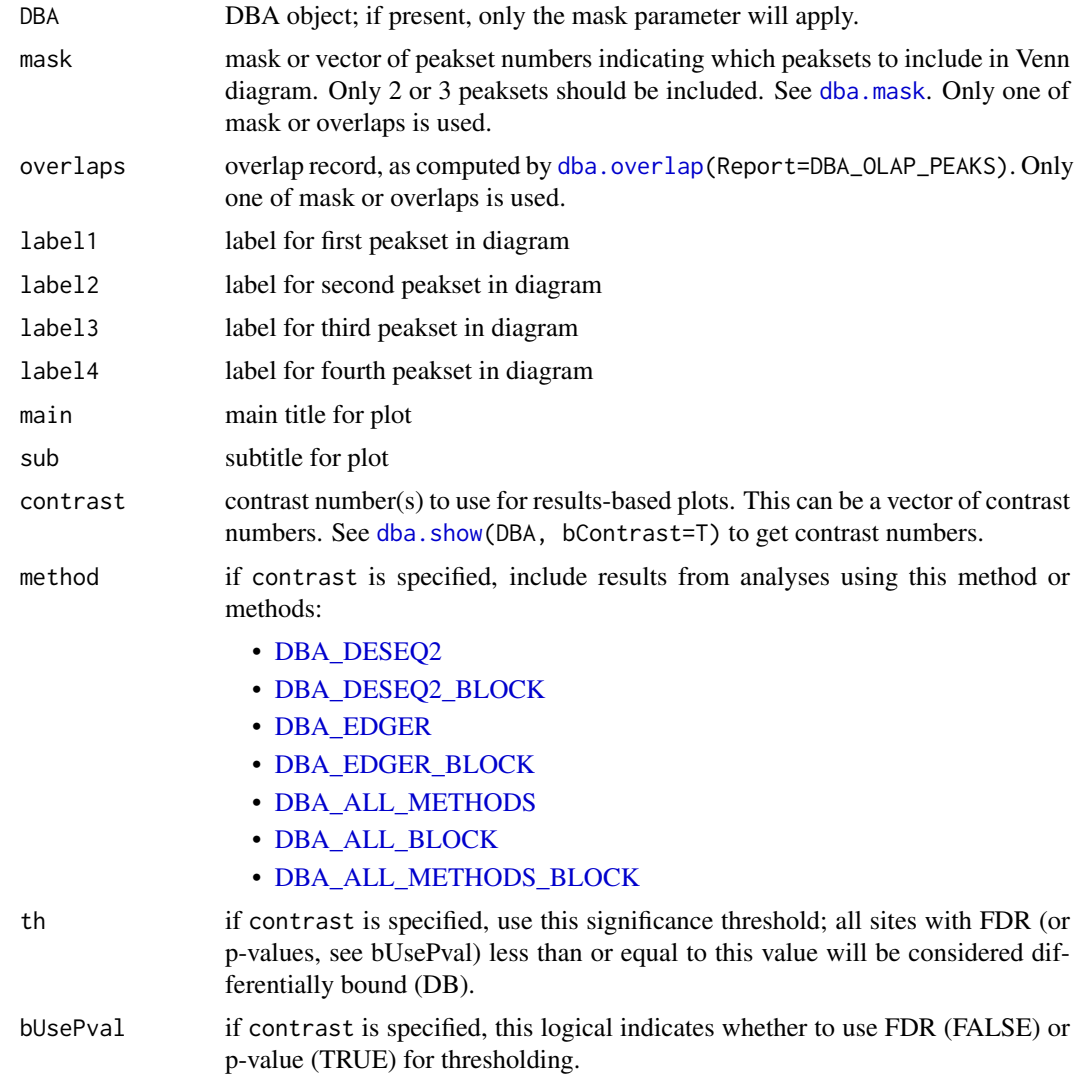

<span id="page-36-0"></span>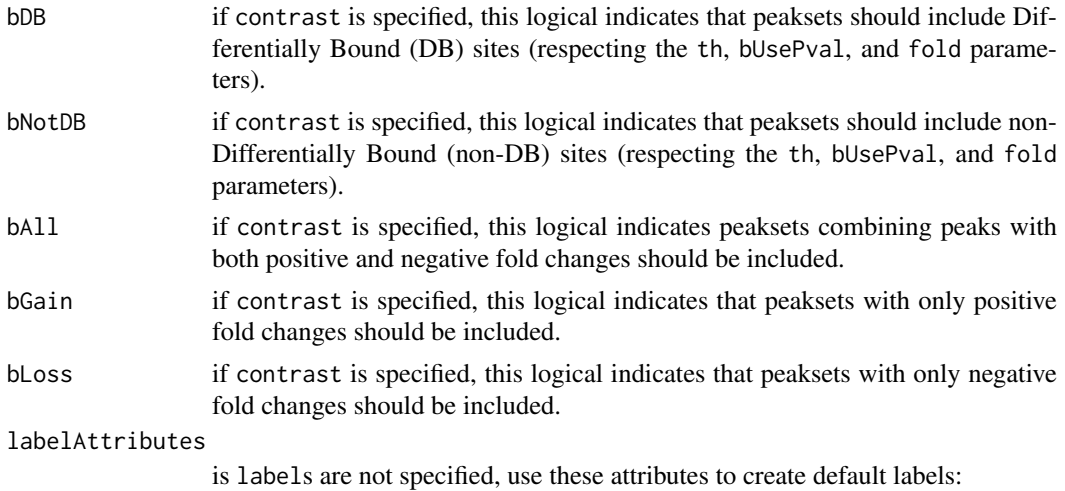

- [DBA\\_ID](#page-45-1)
- [DBA\\_TISSUE](#page-45-1)
- [DBA\\_FACTOR](#page-45-1)
- [DBA\\_CONDITION](#page-45-1)
- [DBA\\_TREATMENT](#page-45-1)
- [DBA\\_REPLICATE](#page-45-1)
- [DBA\\_CONSENSUS](#page-45-1)
- [DBA\\_CALLER](#page-45-1)

Only specified attributes that differ between peaksets will be used for labels; the ones that have the same value for all peaksets will be used as the default subtitle.

DataType if bReturnPeaksets is set to TRUE, the class of object that peaksets should be returned as:

- [DBA\\_DATA\\_GRANGES](#page-45-1)
- [DBA\\_DATA\\_RANGEDDATA](#page-45-1)
- [DBA\\_DATA\\_FRAME](#page-45-1)

Can be set as default behavior by setting DBA\$config\$DataType. Alternatively, this can be set to:

• [DBA\\_DATA\\_DBAOBJECT](#page-45-1)

to return a results-based DBA object, if a contrast is specified.

#### Value

Either a list of peaksets is returned invisibly (as decribed in [dba.overlap](#page-17-1)), or, if DataType=DBA\_DATA\_DBAOBJECT, a results-based DBA object.

#### Note

When working with results overlaps (a least one contrast is specified), and results-oriented DBA object is generated internally (as decribed in [dba.report](#page-39-1)). In some cases, it may be better to generate the DBA object explicitly (using [dba.report](#page-39-1) or setting bReturnPeaksets=TRUE and DataType=DBA\_DATA\_DBAOBJECT). This include the case where mseveral plots are being made of the same results set, and it takes a long time to generate the results-based DBA object, as well as the case where there are more than four results peaksets and a mask needs to be specified. I

This function relies on [vennPlot](#page-0-0) in the systemPipeR package, written by Thomas Girke.

#### Author(s)

Rory Stark

#### See Also

[dba.analyze](#page-7-1), [dba.overlap](#page-17-1), [dba.report](#page-39-1), [dba.plotPCA](#page-32-1), [vennPlot](#page-0-0)

#### Examples

```
data(tamoxifen_peaks)
par(mfrow=c(2,2))
# 2-way Venn
dba.plotVenn(tamoxifen,6:7)
dba.plotVenn(tamoxifen,tamoxifen$masks$ZR75)
# 3-way Venn (done two different ways)
dba.plotVenn(tamoxifen,tamoxifen$masks$MCF7&tamoxifen$masks$Responsive)
olaps <- dba.overlap(tamoxifen,tamoxifen$masks$MCF7&tamoxifen$masks$Responsive)
dba.plotVenn(tamoxifen,overlaps=olaps,
          label1="Rep 1",label2="Rep 2",label3="Rep 3",main="MCF7 (Responsive) Replicates")
#Venn of overlaps
Responsive=dba(tamoxifen,tamoxifen$masks$Responsive)
Responsive
Responsive <- dba.peakset(Responsive,1:3,sampID="MCF7")
Responsive <- dba.peakset(Responsive,4:5,sampID="T47D")
Responsive <- dba.peakset(Responsive,6:7,sampID="ZR75")
par(mfrow=c(1,1))
dba.plotVenn(Responsive,Responsive$masks$Consensus)
#4-way overlap
data(tamoxifen_peaks)
tamoxifen <- dba.peakset(tamoxifen, consensus=DBA_TISSUE)
par(mfrow=c(1,1))
dba.plotVenn(tamoxifen,tamoxifen$masks$Consensus,main="Tissue consensus overlaps")
#Venns of differentially bound sites
data(tamoxifen_analysis)
tamoxifen <- dba.contrast(tamoxifen,categories=DBA_CONDITION,block=tamoxifen$masks$MCF7)
tamoxifen <- dba.analyze(tamoxifen,method=c(DBA_EDGER,DBA_DESEQ2))
dba.plotVenn(tamoxifen,contrast=1,method=DBA_ALL_METHODS_BLOCK)
dba.plotVenn(tamoxifen,contrast=1,method=DBA_ALL_BLOCK,bAll=FALSE,bGain=TRUE,bLoss=TRUE)
par(mfrow=c(2,1))
dba.plotVenn(tamoxifen,contrast=1,method=DBA_ALL_BLOCK,bAll=FALSE,bGain=TRUE,bLoss=FALSE)
dba.plotVenn(tamoxifen,contrast=1,method=DBA_ALL_BLOCK,bAll=FALSE,bGain=FALSE,bLoss=TRUE)
```
dba.plotVolcano *Generate volcano plots of differential binding analysis results*

#### Description

Generates volcano plots of differential binding analysis results.

<span id="page-37-0"></span>

## <span id="page-38-0"></span>dba.plotVolcano 39

## Usage

```
dba.plotVolcano(DBA, contrast=1, method=DBA$config$AnalysisMethod,
                            th=DBA$config$th, bUsePval=DBA$config$bUsePval,
                            fold=0, factor="", bFlip=FALSE,
                            bLabels=FALSE, maxLabels=50, dotSize=1)
```
## Arguments

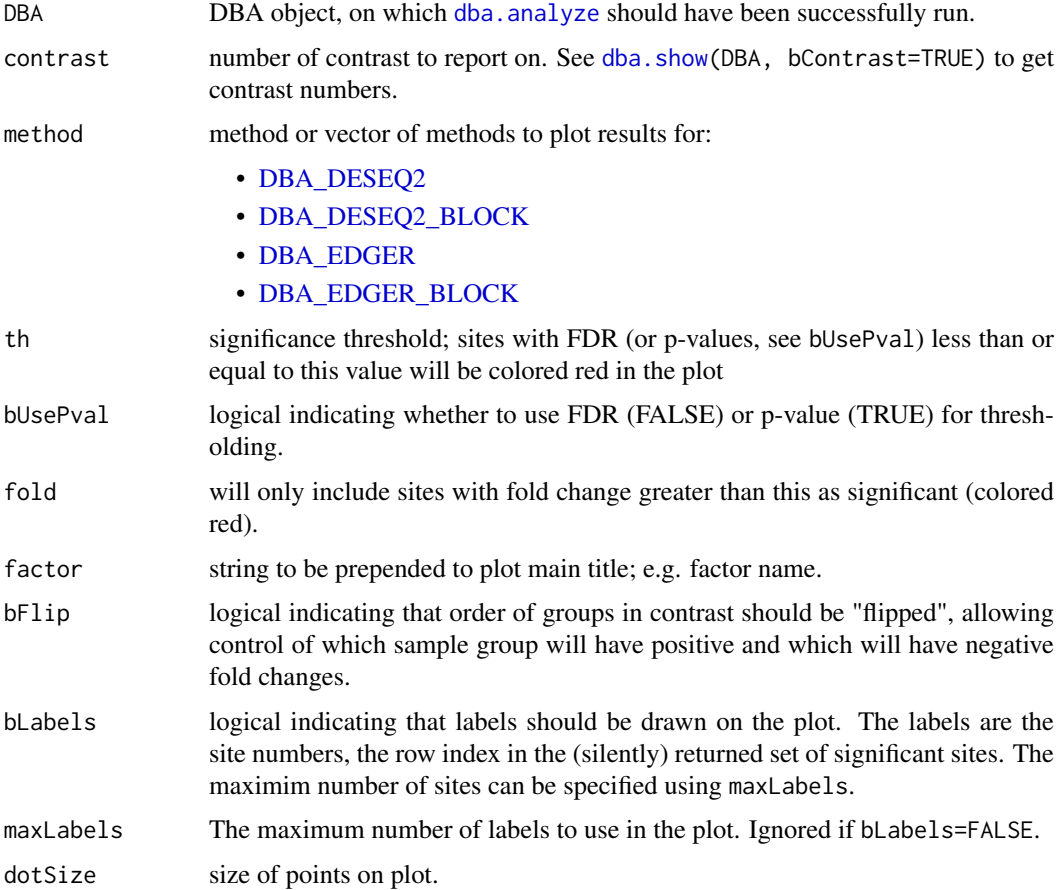

#### Details

Makes a volcal plot.

#### Value

silently returns a GRanges object of the sites higlighted in red.

# Author(s)

Rory Stark

# See Also

[dba.analyze](#page-7-1), [dba.plotMA](#page-30-1)

## Examples

data(tamoxifen\_analysis)

```
# default volcano plot
dba.plotVolcano(tamoxifen)
# only highlight significant sites with at least 10x Fold Change
sigSites <- dba.plotVolcano(tamoxifen, fold=log2(10))
# use labels to find outlier sites
sigSites <- dba.plotVolcano(tamoxifen, fold=5,bLabels=TRUE)
sigSites
```

```
dba.report Generate a report for a differential binding affinity analysis
```
## Description

Generates a report for a differential binding affinity analysis

## Usage

```
dba.report(DBA, contrast, method=DBA$config$AnalysisMethod,
           th=DBA$config$th, bUsePval=DBA$config$bUsePval,
           fold=0, bNormalized=TRUE, bFlip=FALSE,
           bCalled=FALSE, bCounts=FALSE, bCalledDetail=FALSE,
           bDB, bNotDB, bAll=TRUE, bGain=FALSE, bLoss=FALSE,
        file,initString=DBA$config$reportInit,ext='csv',DataType=DBA$config$DataType)
```
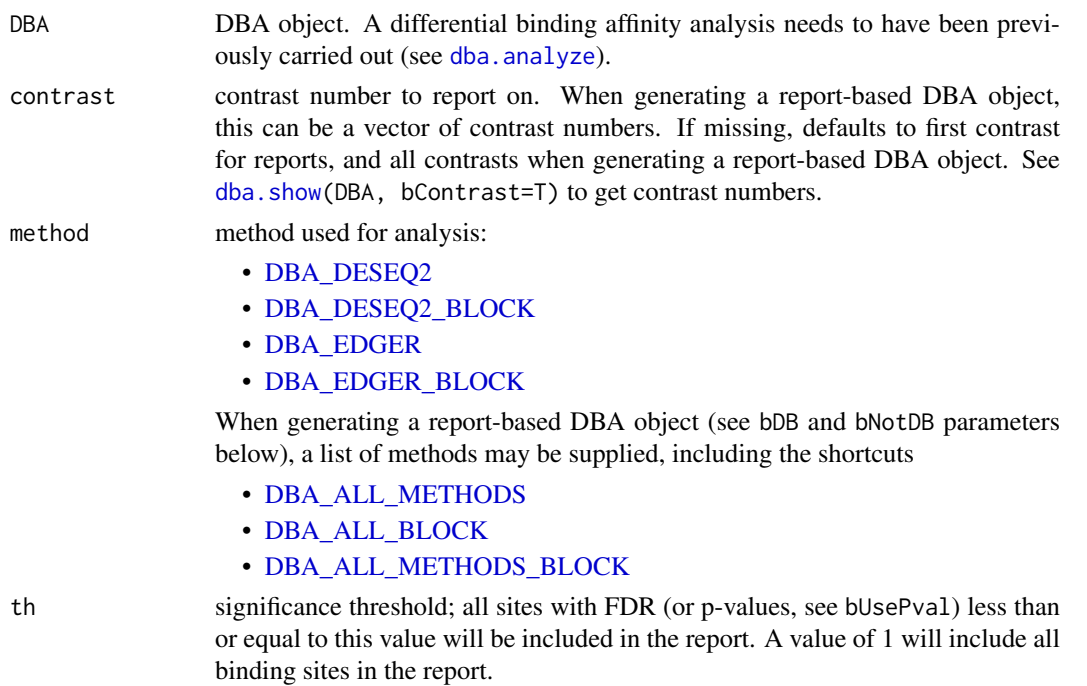

<span id="page-39-0"></span>

<span id="page-40-0"></span>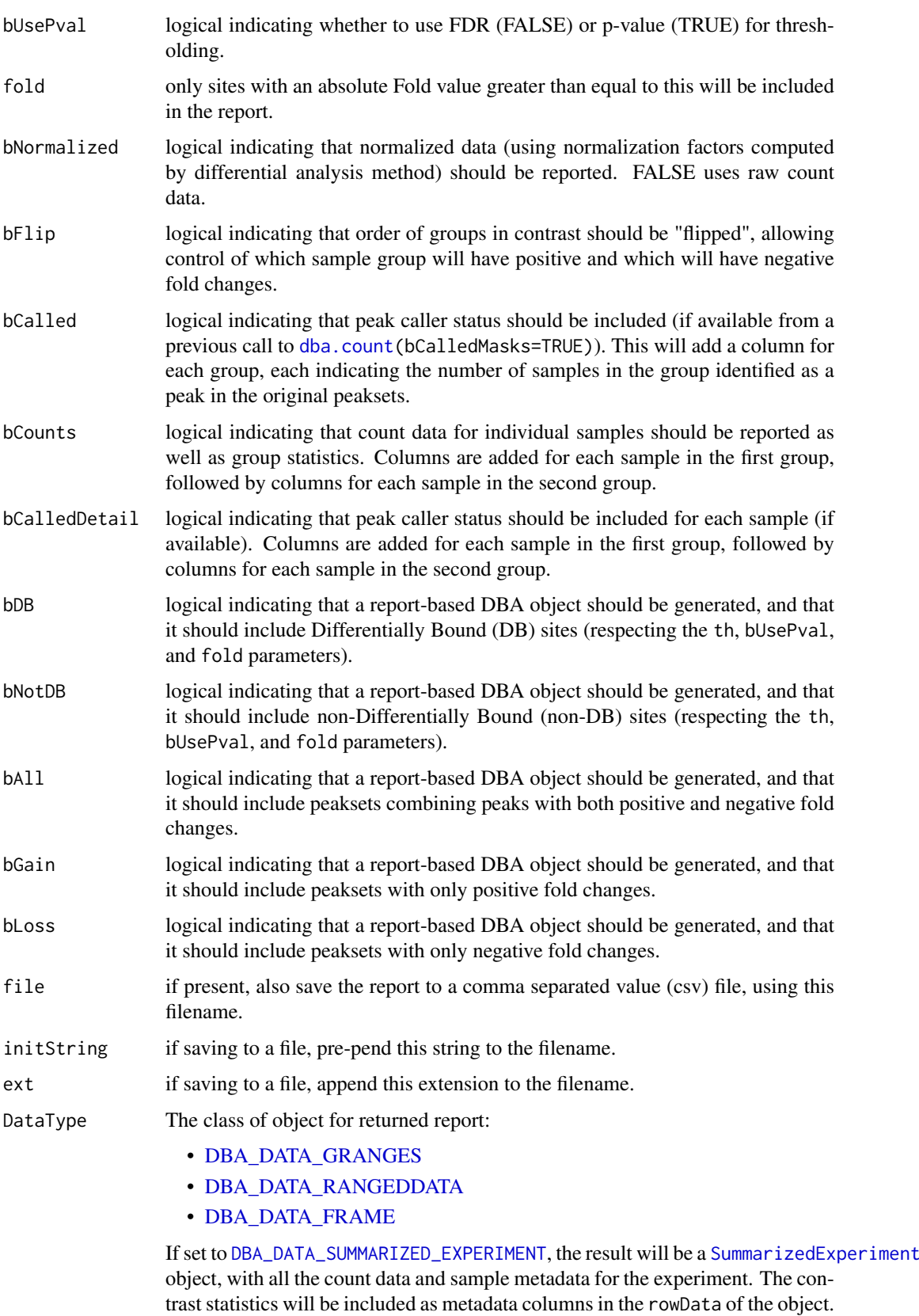

Can be set as default behavior by setting DBA\$config\$DataType.

#### <span id="page-41-0"></span>Value

if neither bDB or bNotDB is set to TRUE, a report dataframe, GRanges, or RangedData object is returned, with a row for each binding site within the thresholding parameters, and the following columns:

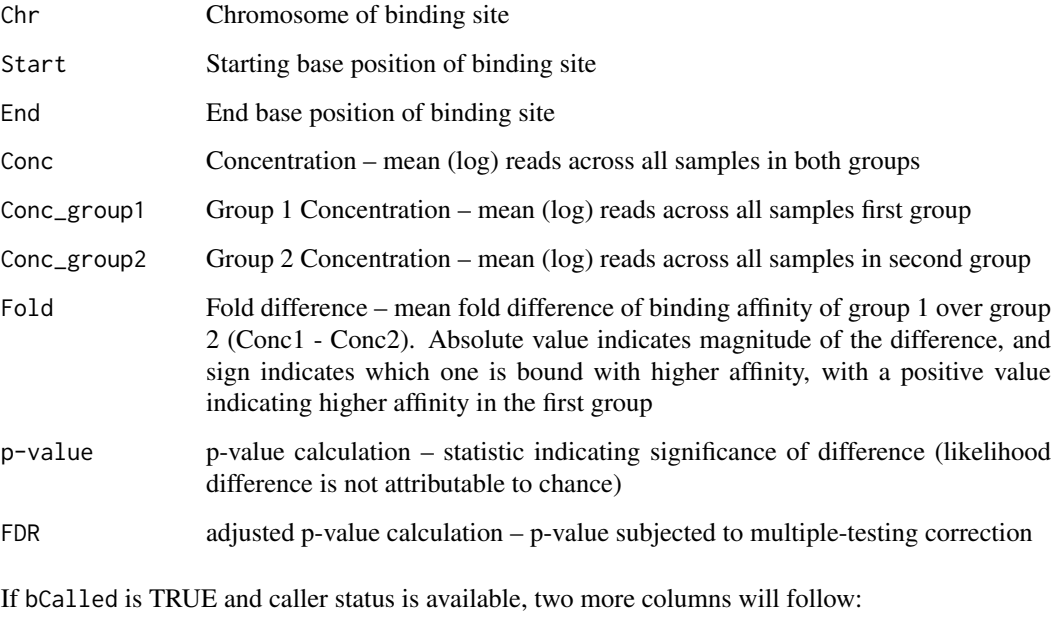

Called1 Number of samples in group 1 that identified this binding site as a peak

Called2 Number of samples in group 2 that identified this binding site as a peak

If bCounts is TRUE, a column will be present for each sample in group 1, followed by each sample in group 2. The Sample ID will be used as the column header. This column contains the read counts for the sample.

If bCalledDetail is TRUE, a column will be present for each sample in group 1, followed by each sample in group 2. The Sample ID will be used as the column header. This column contains a "+" to indicate for which sites the sample was called as a peak, and a "-" if it was not so identified.

If bDB or bNotDB is set to TRUE, a special DBA object is returned,containing peaksets based on sites determined to be differentially bound (or not) as specified using the bDB, bNotDB, bGain, bLoss, and bAll parameters. In this DBA object, the Tissue value will specify the direction of the change (Gain for positive fold changes, Loss for negative fold changes, and All for any fold change). The Factor value specifies if the peaks are differentially bound (DB) or not (!DB). The Condition value specifies the analysis method (e.g. edgeR), and the Treatment value is blank for unblocked analyses and set to block for blocked analyses.

#### Author(s)

Rory Stark

## See Also

[dba.analyze](#page-7-1)

#### <span id="page-42-0"></span>dba.save 43

#### Examples

```
data(tamoxifen_analysis)
#Retrieve DB sites with FDR < 0.05
tamoxifen.DB <- dba.report(tamoxifen)
tamoxifen.DB
#Retrieve DB sites with p-value < 0.05 and Fold > 2
tamoxifen.DB <- dba.report(tamoxifen, th=.05, bUsePval=TRUE, fold=2)
tamoxifen.DB
#Retrieve all sites with confidence stats
# and how many times each site was identified as a peak
tamoxifen.DB <- dba.report(tamoxifen, th=1, bCalled=TRUE)
tamoxifen.DB
#Retrieve all sites with confidence stats and normalized counts
tamoxifen.DB <- dba.report(tamoxifen, th=1, bCounts=TRUE)
tamoxifen.DB
#Retrieve all sites with confidence stats and raw counts
tamoxifen.DB <- dba.report(tamoxifen, th=1, bCounts=TRUE,bNormalized=FALSE)
tamoxifen.DB
#Retrieve report as a SummarizedObject
tamoxifen.sset <- dba.report(tamoxifen, DataType=DBA_DATA_SUMMARIZED_EXPERIMENT)
tamoxifen.sset
#Retrieve report-based DBA object
data(tamoxifen_counts)
tamoxifen <- dba.contrast(tamoxifen, categories=DBA_CONDITION, block=tamoxifen$masks$MCF7)
tamoxifen <- dba.analyze(tamoxifen,bCorPlot=FALSE)
tamoxifen.DB <- dba.report(tamoxifen,method=c(DBA_DESEQ2,DBA_DESEQ2_BLOCK),
                          bDB=TRUE, bGain=TRUE, bLoss=TRUE)
dba.plotVenn(tamoxifen.DB,1:4,label1="Single Factor GAIN",label2="Single Factor LOSS",
                            label3="Blocking Factor GAIN",label4="Blocking Factor LOSS")
```
dba.save *save DBA object*

#### Description

Writes out DBA object

#### Usage

dba.save(DBA, file='DBA', dir='.', pre='dba\_', ext='RData', bMinimize=FALSE)

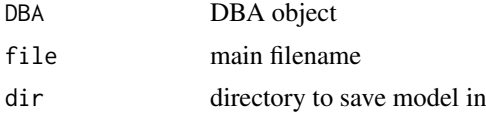

<span id="page-43-0"></span>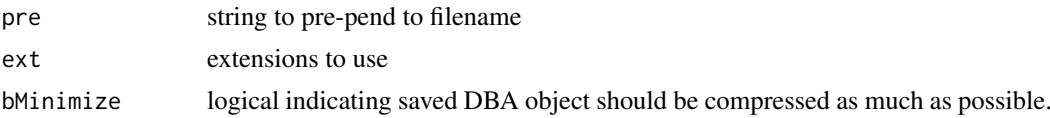

# Value

string containing full path and filename.

#### Author(s)

Rory Stark

# See Also

[dba.load](#page-14-1)

## Examples

```
data(tamoxifen_peaks)
savefile <- dba.save(tamoxifen,'tamoxifenPeaks')
savefile
tamoxifen <- dba.load('tamoxifenPeaks')
unlink(savefile)
```
<span id="page-43-1"></span>dba.show *List attributes of peaksets of contrasts associated with a DBA object*

## Description

Returns attributes of peaksets and/or contrasts associated with a DBA object.

## Usage

```
dba.show(DBA, mask, attributes, bContrasts=FALSE,
         th=DBA$config$th, bUsePval=DBA$config$bUsePval)
```
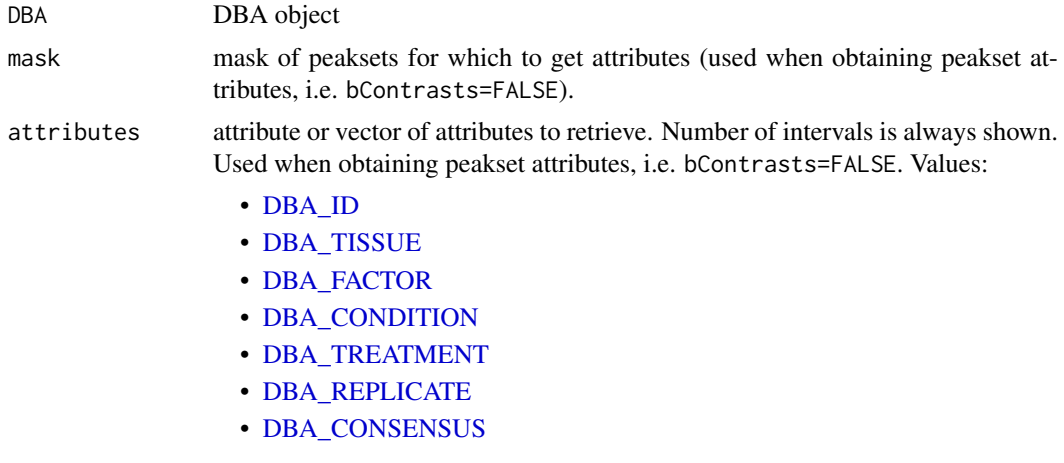

<span id="page-44-0"></span>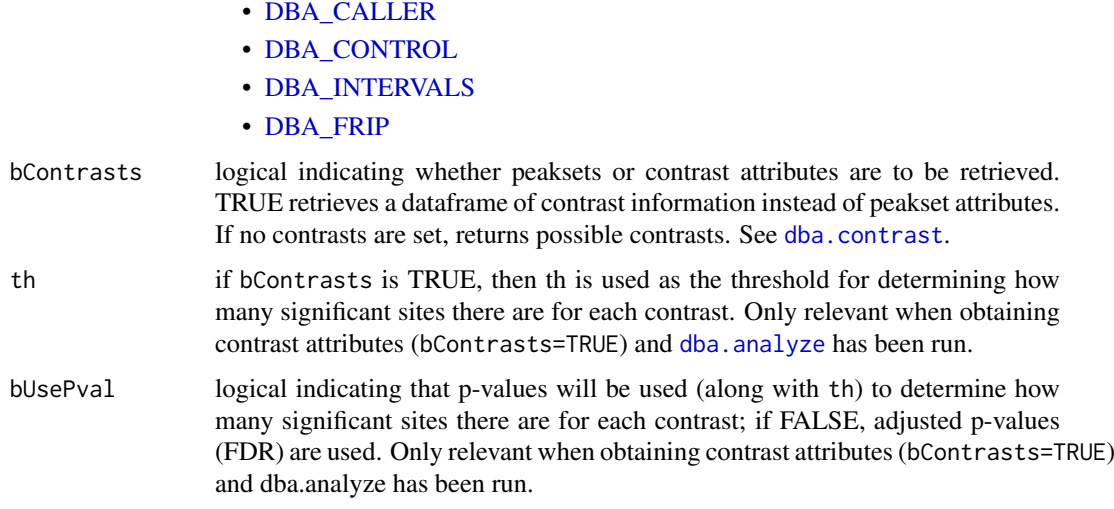

# Details

MODE: Return attributes of peaksets associated with a DBA object:

dba.show(DBA, mask, attributes)

MODE: Return contrasts associated with a DBA object:

dba.show(DBA,bContrasts=T, th, bUsePval)

## Value

dataframe with peakset attributes.

If bContrasts == FALSE, each row represents a peakset, and each column is an attributes, with the final column, Intervals, indicating how many sites there are in the peakset.

If bContrasts == TRUE, each row represent a contrast, with the following columns:

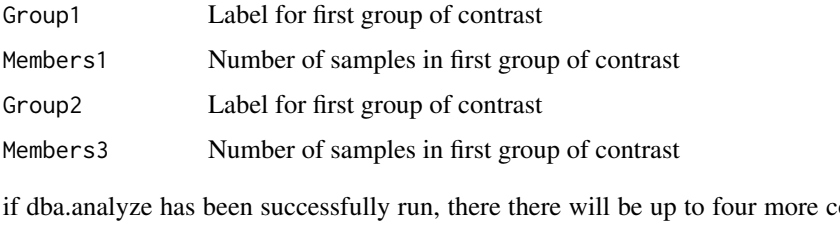

columns showing the number of significant differentially bound (DB) sites identified for

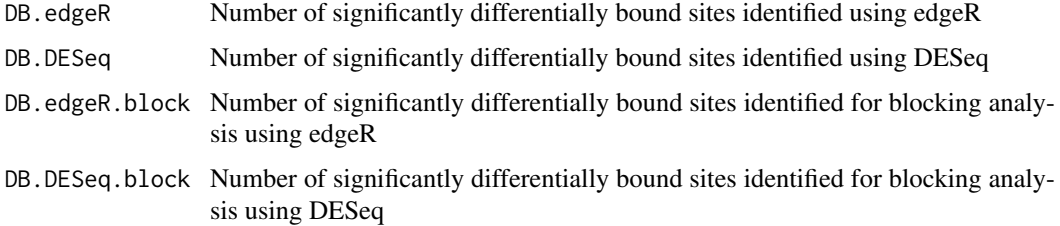

# Author(s)

Rory Stark

## See Also

[dba](#page-2-1), [dba.peakset](#page-20-1), [dba.contrast](#page-9-1). [dba.analyze](#page-7-1)

## Examples

```
data(tamoxifen_peaks)
dba.show(tamoxifen)
dba.show(tamoxifen,tamoxifen$masks$Responsive)
dba.show(tamoxifen,attributes=c(DBA_TISSUE,DBA_REPLICATE,DBA_CONDITION))
```

```
data(tamoxifen_counts)
tamoxifen <- dba.contrast(tamoxifen)
dba.show(tamoxifen,bContrasts=TRUE)
```

```
#alternatively:
tamoxifen
tamoxifen$config$th <- .05
tamoxifen
```
DiffBind -- DBA global constant variables *Constant variables used in DiffBind package*

#### <span id="page-45-1"></span>Description

Constant variables used in DiffBind package

## Usage

```
DBA_ID
DBA_FACTOR
DBA_TISSUE
DBA_CONDITION
DBA_TREATMENT
DBA_REPLICATE
DBA_CALLER
DBA_CONSENSUS
DBA_CONTROL
DBA_ALL_ATTRIBUTES
DBA_INTERVALS
DBA_FRIP
DBA_GROUP
DBA_OLAP_PEAKS
DBA_OLAP_ALL
DBA_OLAP_RATE
DBA_COR
DBA_OLAP
DBA_INALL
```
<span id="page-45-0"></span>

```
DBA_SCORE_READS
DBA_SCORE_READS_MINUS
DBA_SCORE_READS_FOLD
DBA_SCORE_RPKM
DBA_SCORE_RPKM_FOLD
DBA_SCORE_TMM_READS_FULL
DBA_SCORE_TMM_READS_EFFECTIVE
DBA_SCORE_TMM_MINUS_FULL
DBA_SCORE_TMM_MINUS_EFFECTIVE
DBA_SCORE_TMM_READS_FULL_CPM
DBA_SCORE_TMM_READS_EFFECTIVE_CPM
DBA_SCORE_TMM_MINUS_FULL_CPM
DBA_SCORE_TMM_MINUS_EFFECTIVE_CPM
DBA_SCORE_SUMMIT
DBA_SCORE_SUMMIT_ADJ
DBA_SCORE_SUMMIT_POS
```
DBA\_READS\_DEFAULT DBA\_READS\_BAM DBA\_READS\_BED

# DBA\_EDGER DBA\_DESEQ DBA\_DESEQ2 DBA\_EDGER\_BLOCK DBA\_DESEQ\_BLOCK DBA\_DESEQ2\_BLOCK DBA\_EDGER\_CLASSIC DBA\_DESEQ\_CLASSIC DBA\_EDGER\_GLM DBA\_DESEQ\_GLM DBA\_ALL\_METHODS DBA\_ALL\_BLOCK DBA\_ALL\_METHODS\_BLOCK

DBA\_DATA\_FRAME DBA\_DATA\_GRANGES DBA\_DATA\_RANGEDDATA DBA\_DATA\_SUMMARIZED\_EXPERIMENT DBA\_DATA\_DBAOBJECT

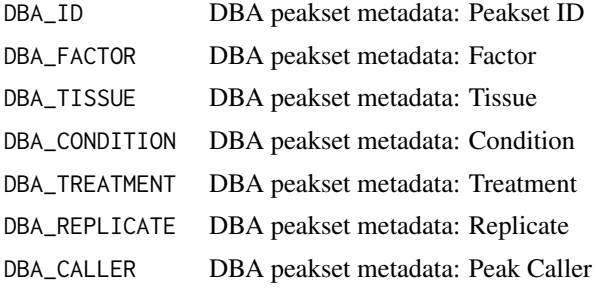

<span id="page-47-0"></span>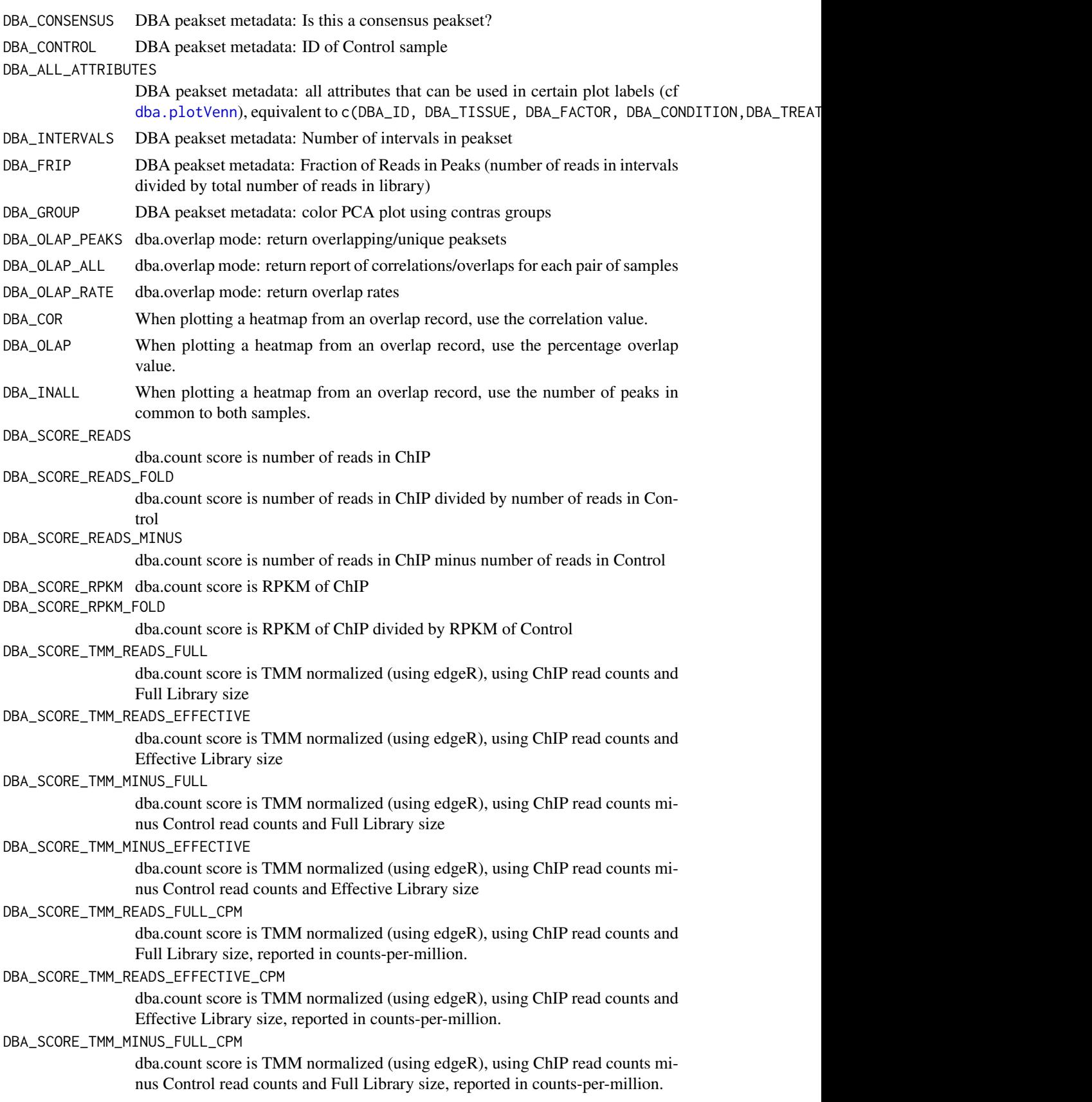

<span id="page-48-0"></span>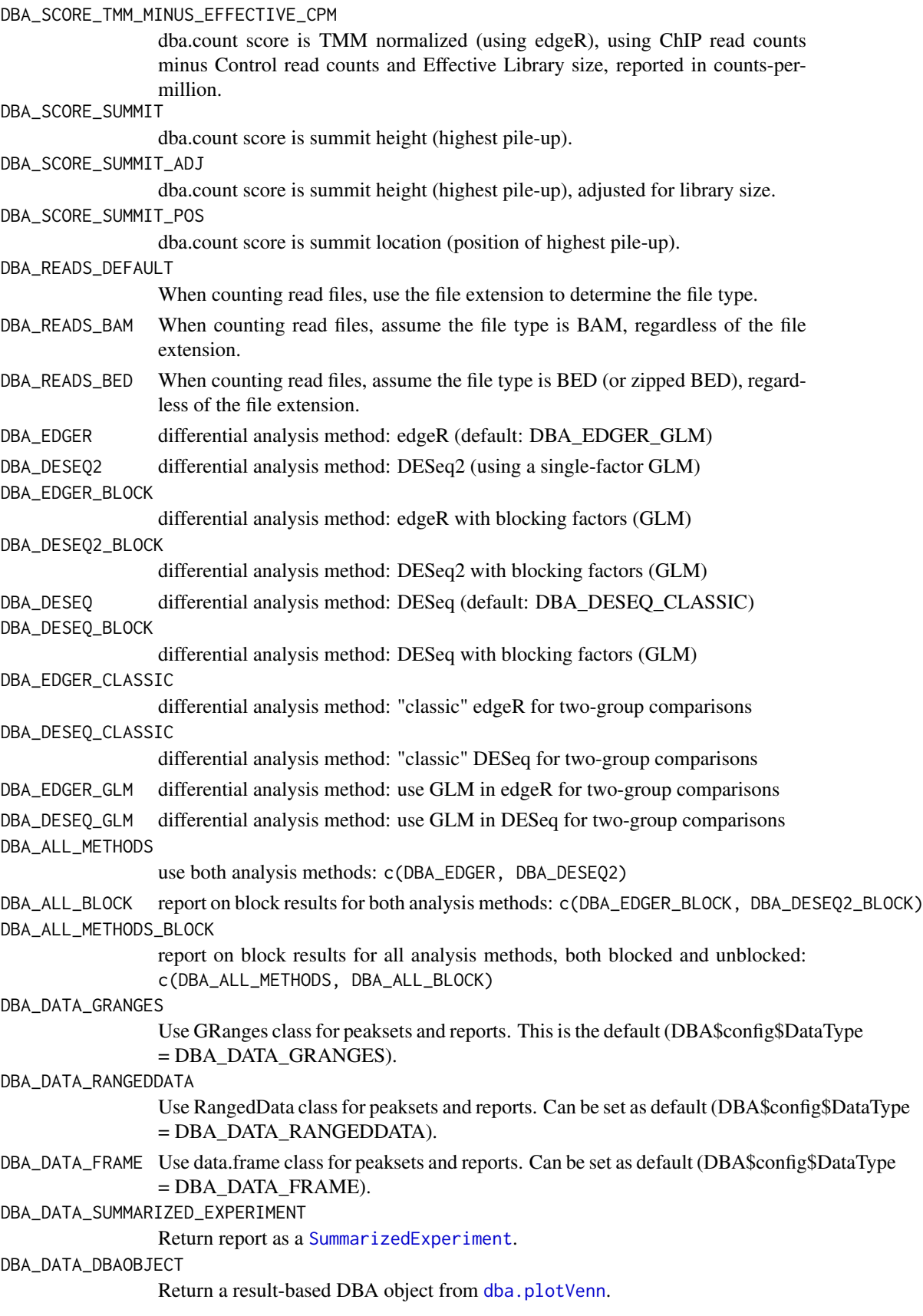

# Note

Variables with ALL CAP names are used as constants within DiffBind.

# Author(s)

Rory Stark

# <span id="page-50-0"></span>Index

∗Topic package DiffBind-package, [2](#page-1-0) DBA *(*DBA object methods*)*, [6](#page-5-0) dba, *[2](#page-1-0)*, [3,](#page-2-0) *[7](#page-6-0)*, *[24](#page-23-0)*, *[46](#page-45-0)* DBA object methods, [6](#page-5-0) DBA tamoxifen resistance dataset, [7](#page-6-0) dba.analyze, *[2](#page-1-0)*, [8,](#page-7-0) *[11,](#page-10-0) [12](#page-11-0)*, *[15](#page-14-0)*, *[28](#page-27-0)*, *[32,](#page-31-0) [33](#page-32-0)*, *[35](#page-34-0)*, *[38](#page-37-0)[–40](#page-39-0)*, *[42](#page-41-0)*, *[45,](#page-44-0) [46](#page-45-0)* dba.contrast, *[2](#page-1-0)*, *[8,](#page-7-0) [9](#page-8-0)*, [10,](#page-9-0) *[45,](#page-44-0) [46](#page-45-0)* dba.count, *[2](#page-1-0)*, [12,](#page-11-0) *[41](#page-40-0)* dba.load, *[2](#page-1-0)*, [15,](#page-14-0) *[44](#page-43-0)* dba.mask, *[2,](#page-1-0) [3](#page-2-0)*, *[10](#page-9-0)*, [16,](#page-15-0) *[18](#page-17-0)*, *[21](#page-20-0)*, *[34](#page-33-0)*, *[36](#page-35-0)* dba.overlap, *[2](#page-1-0)*, [18,](#page-17-0) *[29](#page-28-0)*, *[31](#page-30-0)*, *[36–](#page-35-0)[38](#page-37-0)* dba.peakset, *[2](#page-1-0)*, *[4](#page-3-0)*, *[6](#page-5-0)*, *[13](#page-12-0)*, [21,](#page-20-0) *[23,](#page-22-0) [24](#page-23-0)*, *[46](#page-45-0)* dba.plotBox, *[2](#page-1-0)*, [25](#page-24-0) dba.plotHeatmap, *[2](#page-1-0)*, *[19](#page-18-0)*, *[21](#page-20-0)*, [28,](#page-27-0) *[35](#page-34-0)* dba.plotMA, *[2](#page-1-0)*, [31,](#page-30-0) *[39](#page-38-0)* dba.plotPCA, *[2](#page-1-0)*, [33,](#page-32-0) *[38](#page-37-0)* dba.plotVenn, *[2](#page-1-0)*, *[21](#page-20-0)*, [36,](#page-35-0) *[48,](#page-47-0) [49](#page-48-0)* dba.plotVolcano, [38](#page-37-0) dba.report, *[2](#page-1-0)*, *[9](#page-8-0)*, *[19](#page-18-0)*, *[22](#page-21-0)*, *[29](#page-28-0)*, *[34](#page-33-0)*, *[37,](#page-36-0) [38](#page-37-0)*, [40](#page-39-0) dba.save, *[2](#page-1-0)*, *[16](#page-15-0)*, [43](#page-42-0) dba.show, *[2](#page-1-0)*, *[6](#page-5-0)*, *[18](#page-17-0)*, *[21](#page-20-0)*, *[28](#page-27-0)*, *[32,](#page-31-0) [33](#page-32-0)*, *[36](#page-35-0)*, *[39,](#page-38-0) [40](#page-39-0)*, [44](#page-43-0) DBA\_ALL\_ATTRIBUTES *(*DiffBind -- DBA global constant variables*)*, [46](#page-45-0) DBA\_ALL\_BLOCK, *[36](#page-35-0)*, *[40](#page-39-0)* DBA\_ALL\_BLOCK *(*DiffBind -- DBA global constant variables*)*, [46](#page-45-0) DBA\_ALL\_METHODS, *[36](#page-35-0)*, *[40](#page-39-0)* DBA\_ALL\_METHODS *(*DiffBind -- DBA global constant variables*)*, [46](#page-45-0) DBA\_ALL\_METHODS\_BLOCK, *[36](#page-35-0)*, *[40](#page-39-0)* DBA\_ALL\_METHODS\_BLOCK *(*DiffBind -- DBA global constant variables*)*, [46](#page-45-0) DBA\_CALLER, *[19](#page-18-0)*, *[26](#page-25-0)*, *[28](#page-27-0)*, *[30](#page-29-0)*, *[33](#page-32-0)*, *[37](#page-36-0)*, *[45](#page-44-0)* DBA\_CALLER *(*DiffBind -- DBA global constant variables*)*, [46](#page-45-0) DBA\_CONDITION, *[19](#page-18-0)*, *[26](#page-25-0)*, *[28](#page-27-0)*, *[30](#page-29-0)*, *[33](#page-32-0)*, *[37](#page-36-0)*, *[44](#page-43-0)* DBA\_CONDITION *(*DiffBind -- DBA global constant variables*)*, [46](#page-45-0) DBA\_CONSENSUS, *[19](#page-18-0)*, *[26](#page-25-0)*, *[28](#page-27-0)*, *[33](#page-32-0)*, *[37](#page-36-0)*, *[44](#page-43-0)*

DBA\_CONSENSUS *(*DiffBind -- DBA global constant variables*)*, [46](#page-45-0) DBA\_CONTROL, *[45](#page-44-0)* DBA\_CONTROL *(*DiffBind -- DBA global constant variables*)*, [46](#page-45-0) DBA\_COR, *[29](#page-28-0)* DBA\_COR *(*DiffBind -- DBA global constant variables*)*, [46](#page-45-0) DBA\_DATA\_DBAOBJECT, *[37](#page-36-0)* DBA\_DATA\_DBAOBJECT *(*DiffBind -- DBA global constant variables*)*, [46](#page-45-0) DBA\_DATA\_FRAME, *[19](#page-18-0)*, *[37](#page-36-0)*, *[41](#page-40-0)* DBA\_DATA\_FRAME *(*DiffBind -- DBA global constant variables*)*, [46](#page-45-0) DBA\_DATA\_GRANGES, *[19](#page-18-0)*, *[37](#page-36-0)*, *[41](#page-40-0)* DBA\_DATA\_GRANGES *(*DiffBind -- DBA global constant variables*)*, [46](#page-45-0) DBA\_DATA\_RANGEDDATA, *[19](#page-18-0)*, *[37](#page-36-0)*, *[41](#page-40-0)* DBA\_DATA\_RANGEDDATA *(*DiffBind -- DBA global constant variables*)*, [46](#page-45-0) DBA\_DATA\_SUMMARIZED\_EXPERIMENT, *[41](#page-40-0)* DBA\_DATA\_SUMMARIZED\_EXPERIMENT *(*DiffBind -- DBA global constant variables*)*, [46](#page-45-0) DBA\_DESEQ, *[8](#page-7-0)* DBA\_DESEQ *(*DiffBind -- DBA global constant variables*)*, [46](#page-45-0) DBA\_DESEQ2, *[8](#page-7-0)*, *[19](#page-18-0)*, *[26](#page-25-0)*, *[28](#page-27-0)*, *[32](#page-31-0)*, *[34](#page-33-0)*, *[36](#page-35-0)*, *[39,](#page-38-0) [40](#page-39-0)* DBA\_DESEQ2 *(*DiffBind -- DBA global constant variables*)*, [46](#page-45-0) DBA\_DESEQ2\_BLOCK, *[19](#page-18-0)*, *[26](#page-25-0)*, *[28](#page-27-0)*, *[32](#page-31-0)*, *[34](#page-33-0)*, *[36](#page-35-0)*, *[39,](#page-38-0) [40](#page-39-0)* DBA\_DESEQ2\_BLOCK *(*DiffBind -- DBA global constant variables*)*, [46](#page-45-0) DBA\_DESEQ\_BLOCK *(*DiffBind -- DBA global constant variables*)*, [46](#page-45-0) DBA\_DESEQ\_CLASSIC *(*DiffBind -- DBA global constant variables*)*, [46](#page-45-0) DBA\_DESEQ\_GLM *(*DiffBind -- DBA global constant variables*)*, [46](#page-45-0) DBA\_EDGER, *[8](#page-7-0)*, *[19](#page-18-0)*, *[26](#page-25-0)*, *[28](#page-27-0)*, *[32](#page-31-0)*, *[34](#page-33-0)*, *[36](#page-35-0)*, *[39,](#page-38-0) [40](#page-39-0)* DBA\_EDGER *(*DiffBind -- DBA global constant variables*)*, [46](#page-45-0)

DBA\_EDGER\_BLOCK, *[19](#page-18-0)*, *[26](#page-25-0)*, *[28](#page-27-0)*, *[32](#page-31-0)*, *[34](#page-33-0)*, *[36](#page-35-0)*, *[39,](#page-38-0) [40](#page-39-0)* DBA\_EDGER\_BLOCK *(*DiffBind -- DBA global constant variables*)*, [46](#page-45-0) DBA\_EDGER\_CLASSIC *(*DiffBind -- DBA global constant variables*)*, [46](#page-45-0) DBA\_EDGER\_GLM *(*DiffBind -- DBA global constant variables*)*, [46](#page-45-0) DBA\_FACTOR, *[19](#page-18-0)*, *[26](#page-25-0)*, *[28](#page-27-0)*, *[30](#page-29-0)*, *[33](#page-32-0)*, *[37](#page-36-0)*, *[44](#page-43-0)* DBA\_FACTOR *(*DiffBind -- DBA global constant variables*)*, [46](#page-45-0) DBA\_FRIP, *[45](#page-44-0)* DBA\_FRIP *(*DiffBind -- DBA global constant variables*)*, [46](#page-45-0) DBA\_GROUP, *[26](#page-25-0)*, *[30](#page-29-0)*, *[33](#page-32-0)* DBA\_GROUP *(*DiffBind -- DBA global constant variables*)*, [46](#page-45-0) DBA\_ID, *[19](#page-18-0)*, *[26](#page-25-0)*, *[28](#page-27-0)*, *[33](#page-32-0)*, *[37](#page-36-0)*, *[44](#page-43-0)* DBA\_ID *(*DiffBind -- DBA global constant variables*)*, [46](#page-45-0) DBA\_INALL, *[29](#page-28-0)* DBA\_INALL *(*DiffBind -- DBA global constant variables*)*, [46](#page-45-0) DBA\_INTERVALS, *[45](#page-44-0)* DBA\_INTERVALS *(*DiffBind -- DBA global constant variables*)*, [46](#page-45-0) DBA\_OLAP, *[29](#page-28-0)* DBA\_OLAP *(*DiffBind -- DBA global constant variables*)*, [46](#page-45-0) DBA\_OLAP\_ALL, *[18](#page-17-0)* DBA\_OLAP\_ALL *(*DiffBind -- DBA global constant variables*)*, [46](#page-45-0) DBA\_OLAP\_PEAKS, *[18](#page-17-0)* DBA\_OLAP\_PEAKS *(*DiffBind -- DBA global constant variables*)*, [46](#page-45-0) DBA\_OLAP\_RATE, *[18](#page-17-0)* DBA\_OLAP\_RATE *(*DiffBind -- DBA global constant variables*)*, [46](#page-45-0) DBA\_READS\_BAM *(*DiffBind -- DBA global constant variables*)*, [46](#page-45-0) DBA\_READS\_BED *(*DiffBind -- DBA global constant variables*)*, [46](#page-45-0) DBA\_READS\_DEFAULT *(*DiffBind -- DBA global constant variables*)*, [46](#page-45-0) DBA\_REPLICATE, *[19](#page-18-0)*, *[26](#page-25-0)*, *[28](#page-27-0)*, *[30](#page-29-0)*, *[33](#page-32-0)*, *[37](#page-36-0)*, *[44](#page-43-0)* DBA\_REPLICATE *(*DiffBind -- DBA global constant variables*)*, [46](#page-45-0) DBA\_SCORE\_READS, *[29](#page-28-0)*, *[34](#page-33-0)* DBA\_SCORE\_READS *(*DiffBind -- DBA global constant variables*)*, [46](#page-45-0) DBA\_SCORE\_READS\_FOLD, *[29](#page-28-0)*, *[34](#page-33-0)* DBA\_SCORE\_READS\_FOLD *(*DiffBind -- DBA

global constant variables*)*, [46](#page-45-0) DBA\_SCORE\_READS\_MINUS, *[29](#page-28-0)*, *[34](#page-33-0)* DBA\_SCORE\_READS\_MINUS *(*DiffBind -- DBA global constant variables*)*, [46](#page-45-0) DBA\_SCORE\_RPKM, *[29](#page-28-0)*, *[34](#page-33-0)* DBA\_SCORE\_RPKM *(*DiffBind -- DBA global constant variables*)*, [46](#page-45-0) DBA\_SCORE\_RPKM\_FOLD, *[29](#page-28-0)*, *[34](#page-33-0)* DBA\_SCORE\_RPKM\_FOLD *(*DiffBind -- DBA global constant variables*)*, [46](#page-45-0) DBA\_SCORE\_SUMMIT *(*DiffBind -- DBA global constant variables*)*, [46](#page-45-0) DBA\_SCORE\_SUMMIT\_ADJ *(*DiffBind -- DBA global constant variables*)*, [46](#page-45-0) DBA\_SCORE\_SUMMIT\_POS *(*DiffBind -- DBA global constant variables*)*, [46](#page-45-0) DBA\_SCORE\_TMM\_MINUS\_EFFECTIVE, *[29](#page-28-0)*, *[34](#page-33-0)* DBA\_SCORE\_TMM\_MINUS\_EFFECTIVE *(*DiffBind -- DBA global constant variables*)*, [46](#page-45-0) DBA\_SCORE\_TMM\_MINUS\_EFFECTIVE\_CPM *(*DiffBind -- DBA global constant variables*)*, [46](#page-45-0) DBA\_SCORE\_TMM\_MINUS\_FULL, *[29](#page-28-0)*, *[34](#page-33-0)* DBA\_SCORE\_TMM\_MINUS\_FULL *(*DiffBind -- DBA global constant variables*)*, [46](#page-45-0) DBA\_SCORE\_TMM\_MINUS\_FULL\_CPM *(*DiffBind -- DBA global constant variables*)*, [46](#page-45-0) DBA\_SCORE\_TMM\_READS\_EFFECTIVE, *[29](#page-28-0)*, *[34](#page-33-0)* DBA\_SCORE\_TMM\_READS\_EFFECTIVE *(*DiffBind -- DBA global constant variables*)*, [46](#page-45-0) DBA\_SCORE\_TMM\_READS\_EFFECTIVE\_CPM *(*DiffBind -- DBA global constant variables*)*, [46](#page-45-0) DBA\_SCORE\_TMM\_READS\_FULL, *[29](#page-28-0)*, *[34](#page-33-0)* DBA\_SCORE\_TMM\_READS\_FULL *(*DiffBind -- DBA global constant variables*)*, [46](#page-45-0) DBA\_SCORE\_TMM\_READS\_FULL\_CPM *(*DiffBind -- DBA global constant variables*)*, [46](#page-45-0) DBA\_TISSUE, *[19](#page-18-0)*, *[26](#page-25-0)*, *[28](#page-27-0)*, *[30](#page-29-0)*, *[33](#page-32-0)*, *[37](#page-36-0)*, *[44](#page-43-0)* DBA\_TISSUE *(*DiffBind -- DBA global constant variables*)*, [46](#page-45-0) DBA\_TREATMENT, *[19](#page-18-0)*, *[26](#page-25-0)*, *[28](#page-27-0)*, *[30](#page-29-0)*, *[33](#page-32-0)*, *[37](#page-36-0)*, *[44](#page-43-0)* DBA\_TREATMENT *(*DiffBind -- DBA global constant variables*)*, [46](#page-45-0) DiffBind, *[7](#page-6-0)* DiffBind *(*DiffBind-package*)*, [2](#page-1-0)

#### INDEX 53

```
DiffBind -- DBA global constant
         variables
, 46
DiffBind-package
,
2
Dist
, 30
GRanges
, 30
lattice
, 35
plot.DBA
(DBA object methods
)
,
6
print.DBA
(DBA object methods
)
,
6
SummarizedExperiment
,
5
, 41
, 49
summarizeOverlaps
, 14
summary.DBA
(DBA object methods
)
,
6
tamoxifen
(DBA tamoxifen resistance
         dataset
)
,
7
tamoxifen_analysis
(DBA tamoxifen
         resistance dataset
)
,
7
tamoxifen_counts
(DBA tamoxifen
         resistance dataset
)
,
7
tamoxifen_peaks
(DBA tamoxifen
         resistance dataset
)
,
7
vennPlot
, 37, 38
```
xyplot , *[35](#page-34-0)*